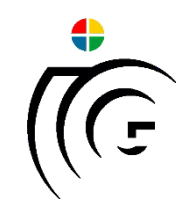

# Playing Super Hexagon using Computer Vision

### Seminar/Project Visual Computing Final Presentation, March 9, 2021

Christoph Wiesmeier

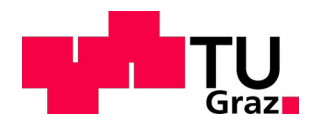

# Intro-Objective

- Let the PC play a Computer Game like a Human
	- Only Visual output
	- Input via Keyboard
	- Unmodified Game
	- In Real Time
- Super Hexagon

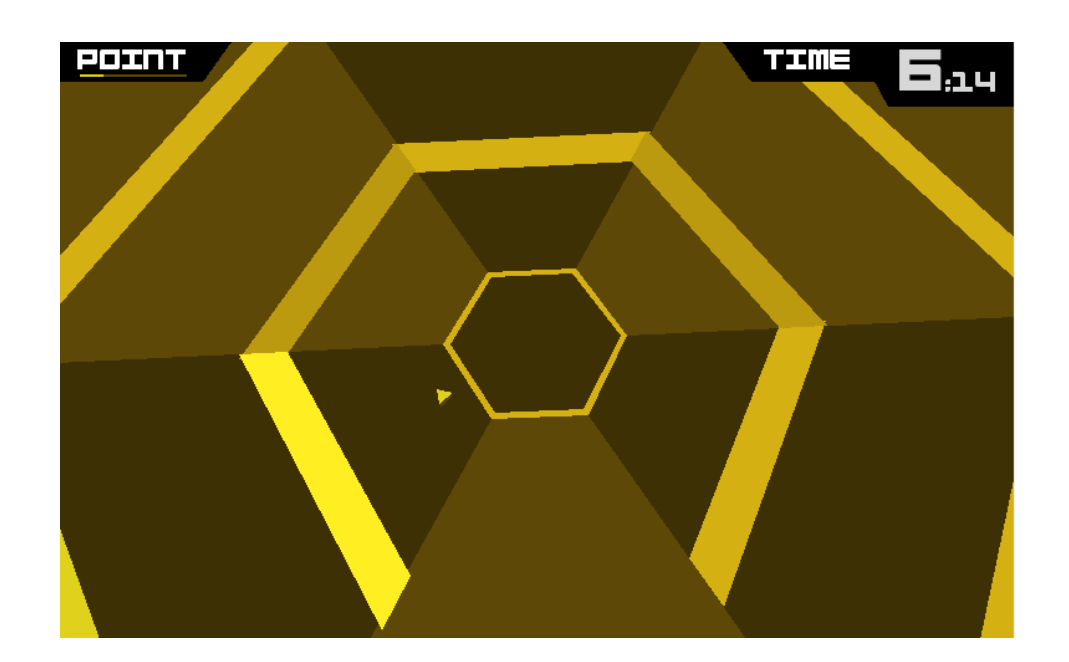

Link to Video [1]: <https://youtu.be/IzRgb-2Egp8>

# Intro – Super Hexagon

- Scope of the Project
	- Three Implementation
		- Traditional CV
		- Supervised Learning
		- Reinforcement Learning
	- Compression of configurations
		- Prepossessing, Network Architechtues, ...
- 400h of Playtime
- Surpassing my playing skills

# Processioning (Initial)

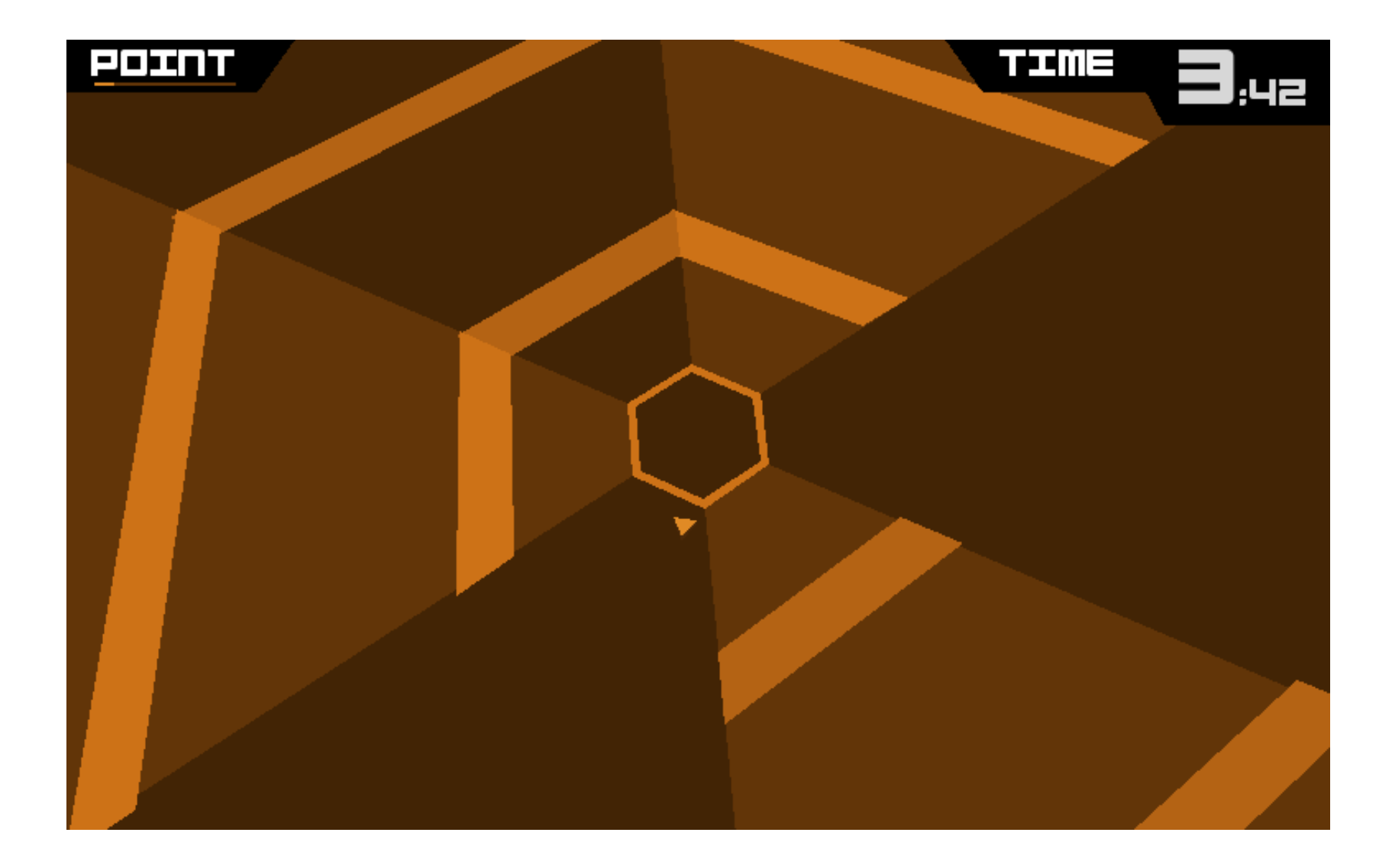

# Processioning (Grayscaling)

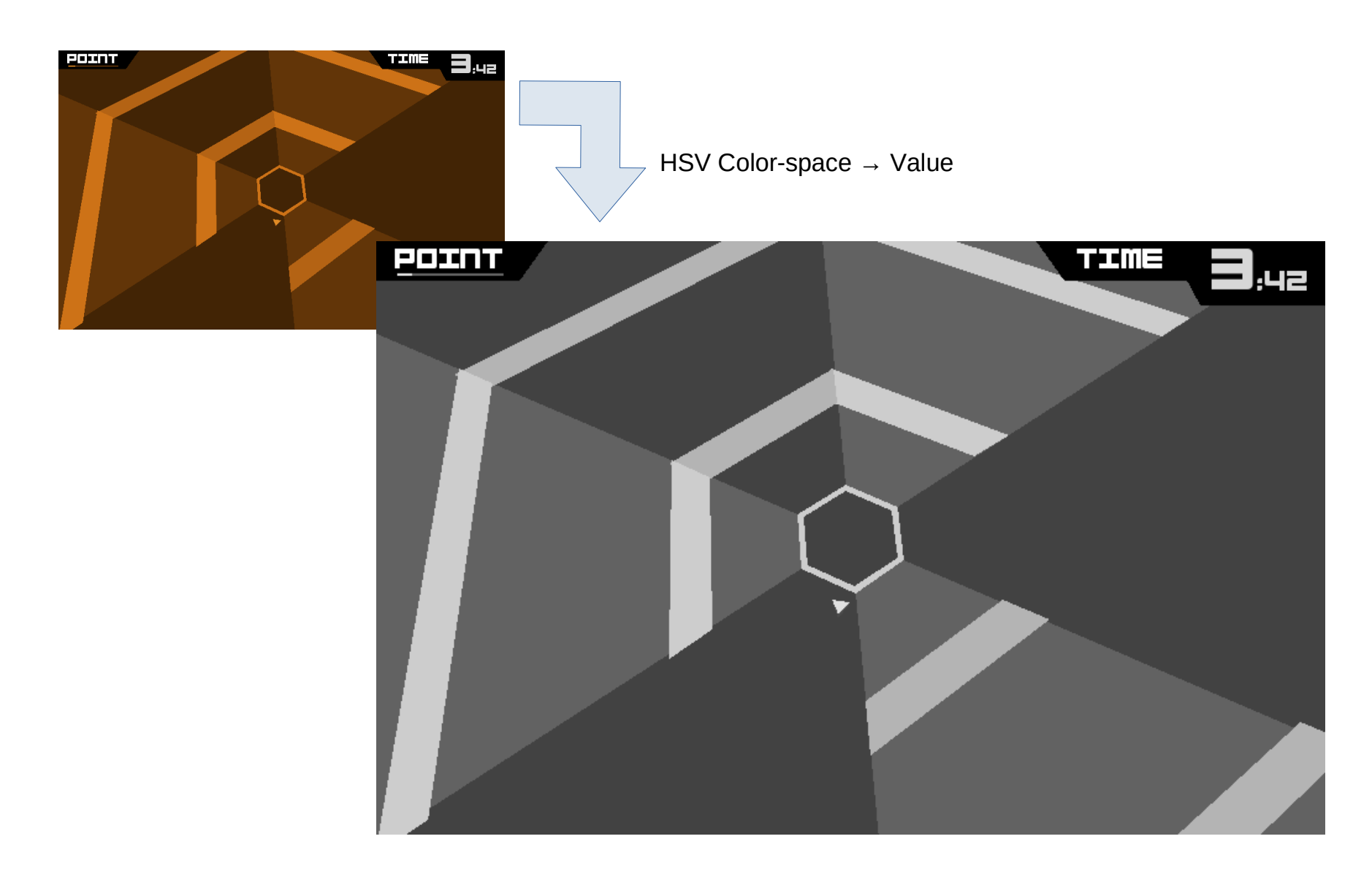

# Processioning (Polar Transformation)

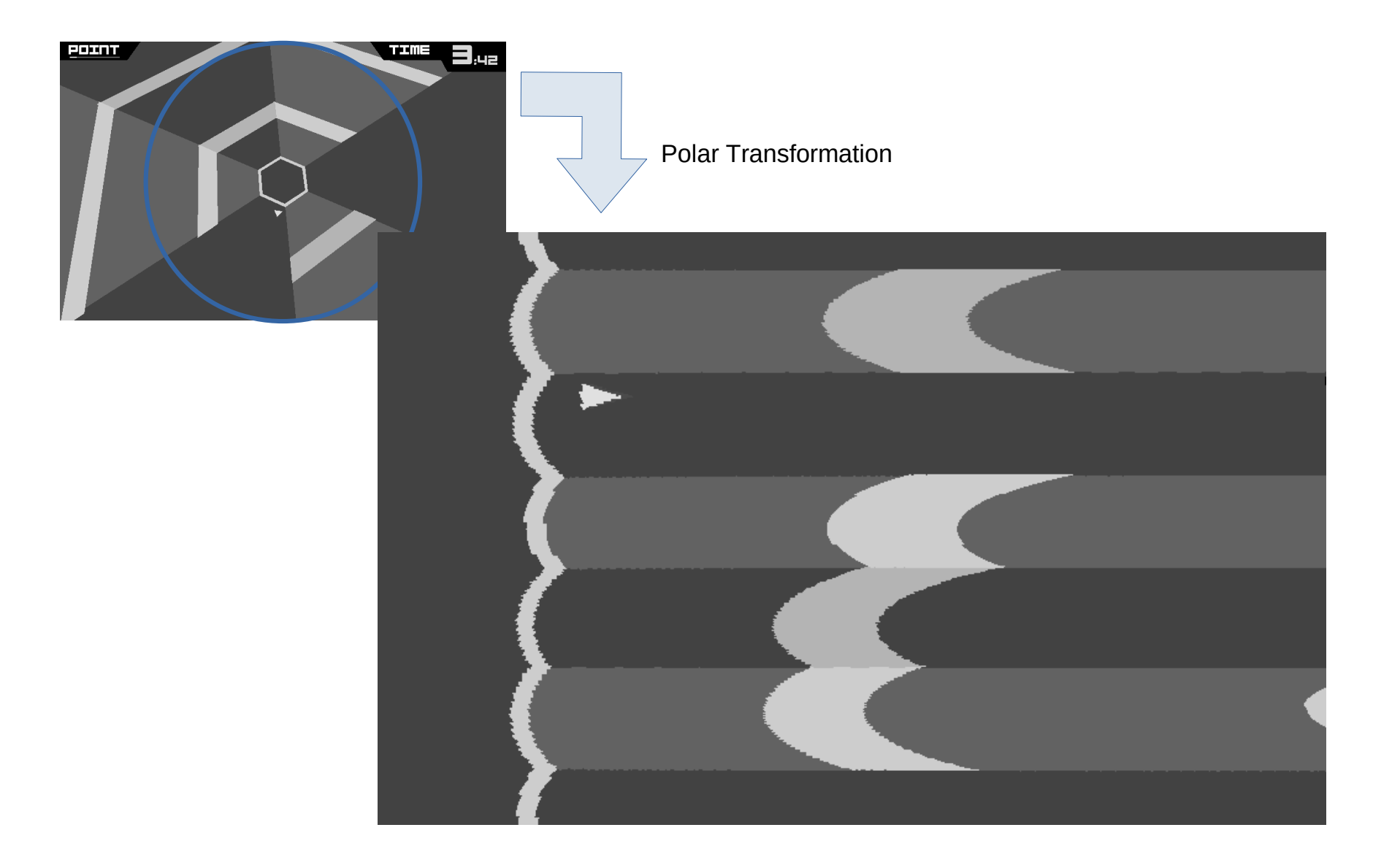

# Processioning (Player Position)

Stack 2 Images Find Player candidates Filter/Select the player x: [90,250] y: nearest to center

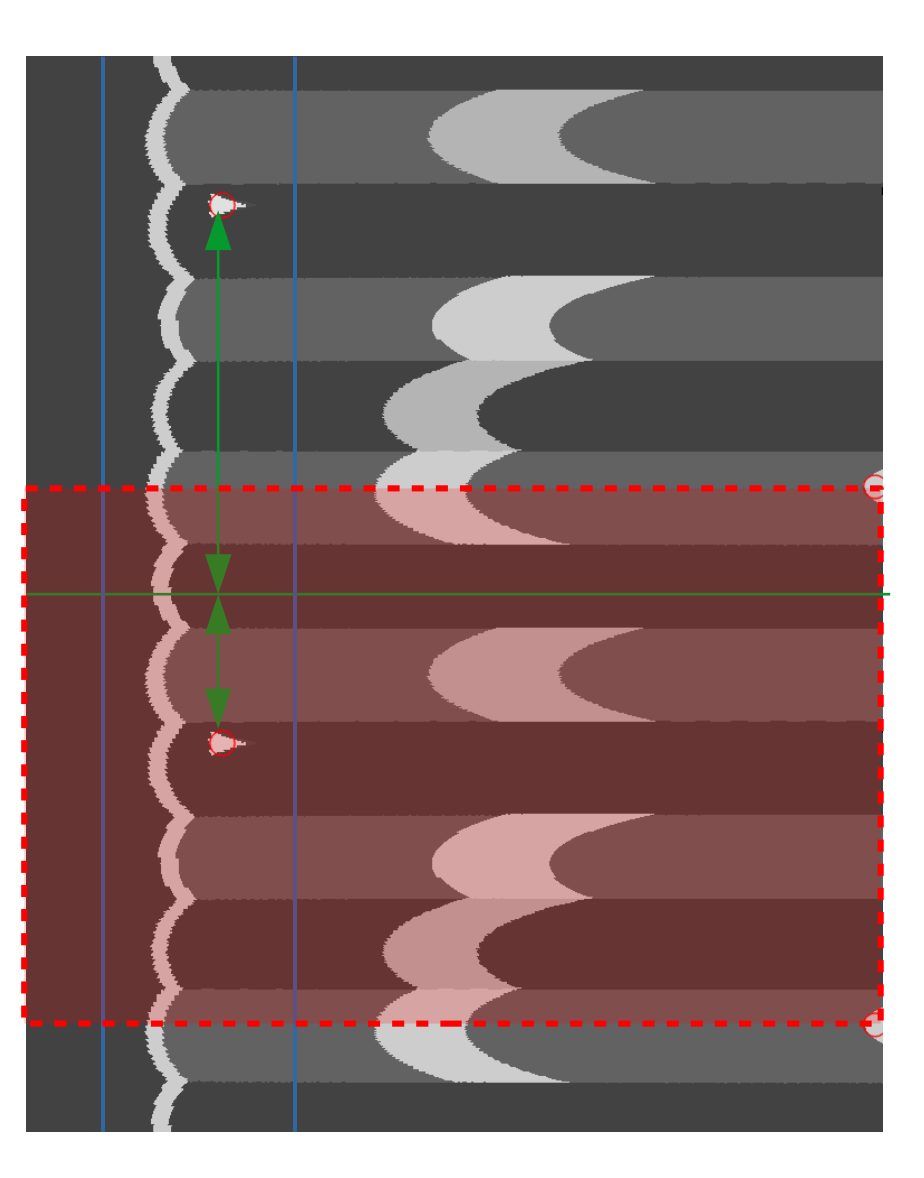

# Processioning (RadStab)

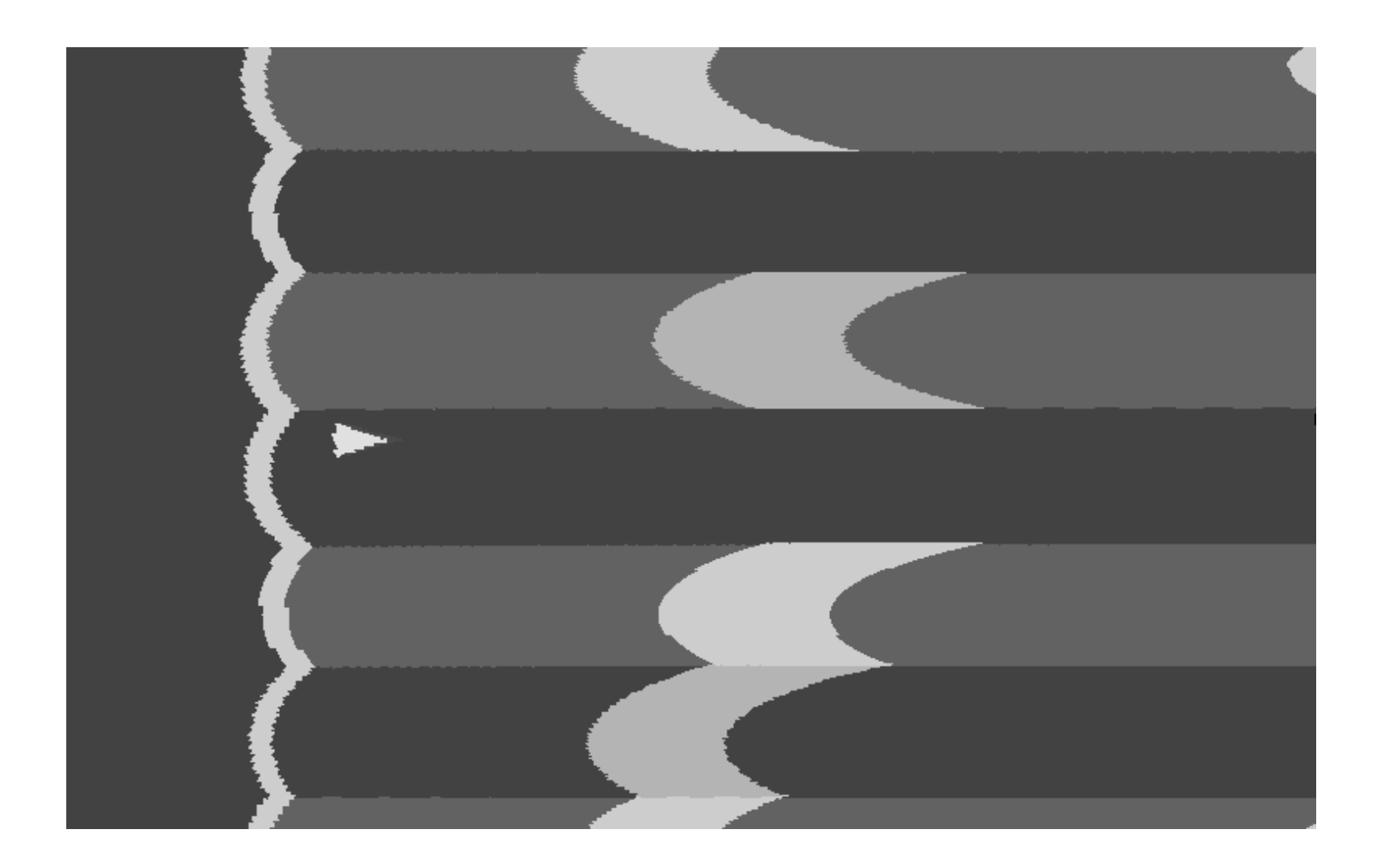

# Traditional Computer Vision (Threshold)

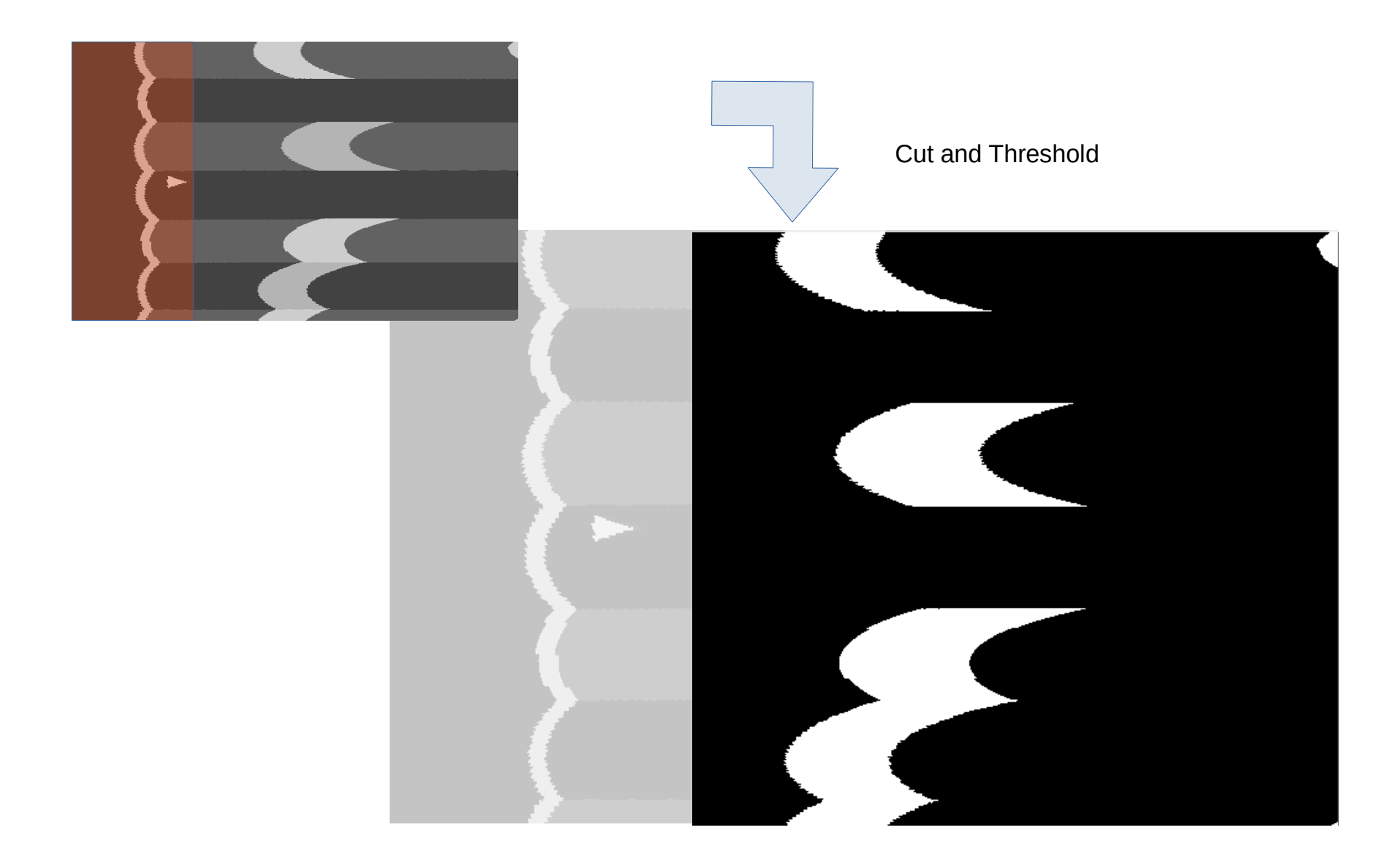

# Traditional Computer Vision (TCV)

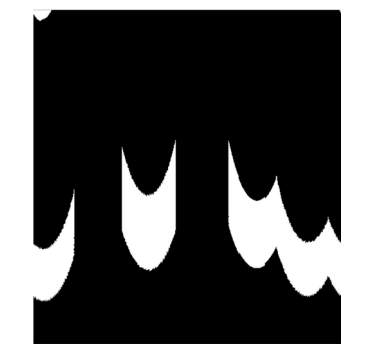

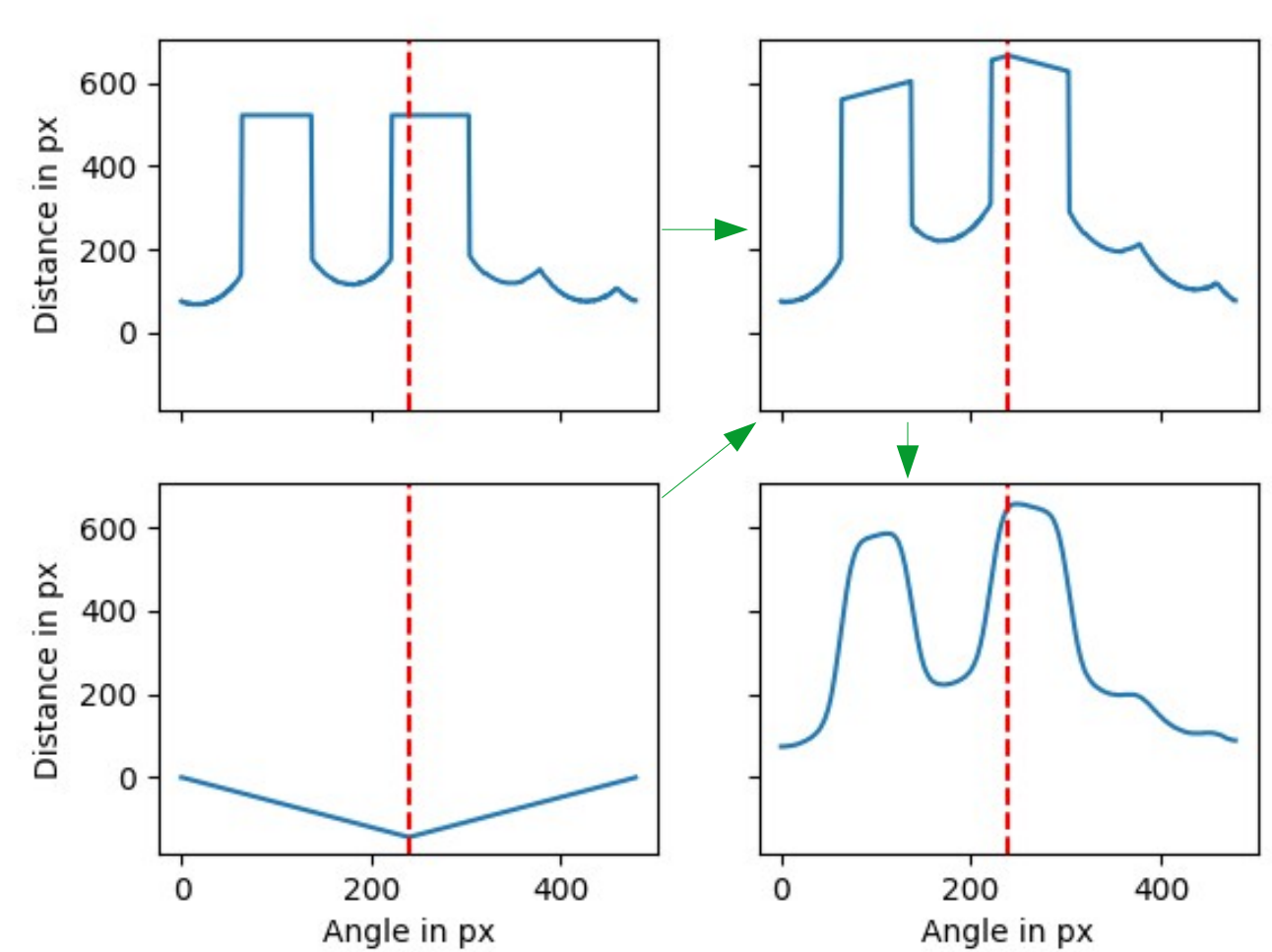

# Traditional Implementation Results

• Results on 100 Rounds

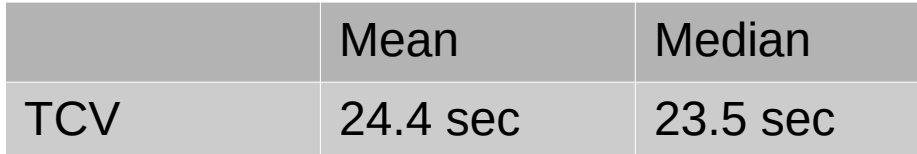

- Random Collisions
- Simplistic Model

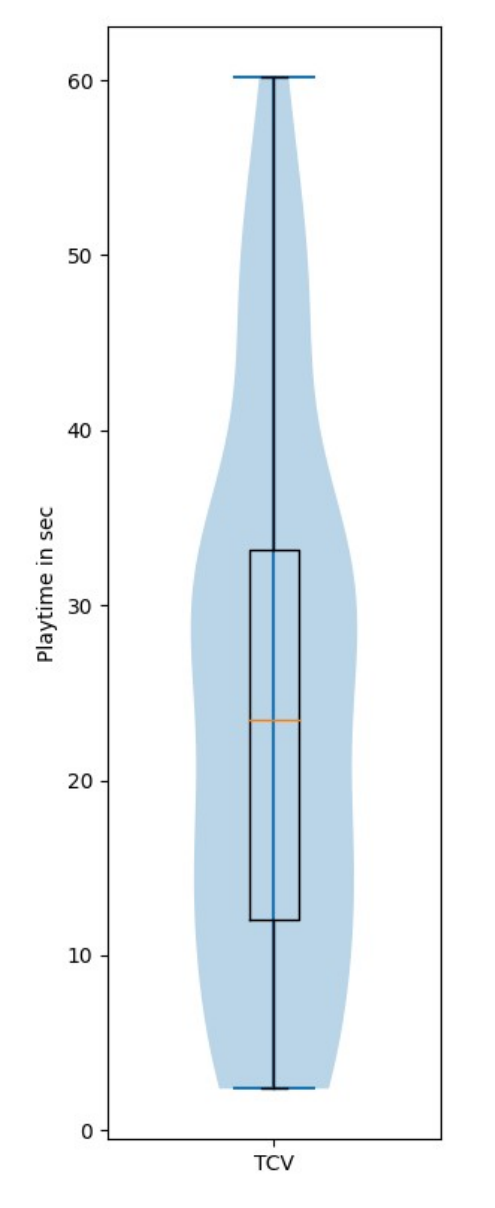

Videos:

[2.1] <https://youtu.be/BJbC7AlodvU>

[2.2] <https://youtu.be/-8BWwitkEh0>

[2.3] [https://youtu.be/oWF87jFd\\_XI](https://youtu.be/oWF87jFd_XI) (Traditional CV Internals)

# Supervised Setup

- Implementation Based on Tensorflow/Keras
- Training Based on Human/TCV Data

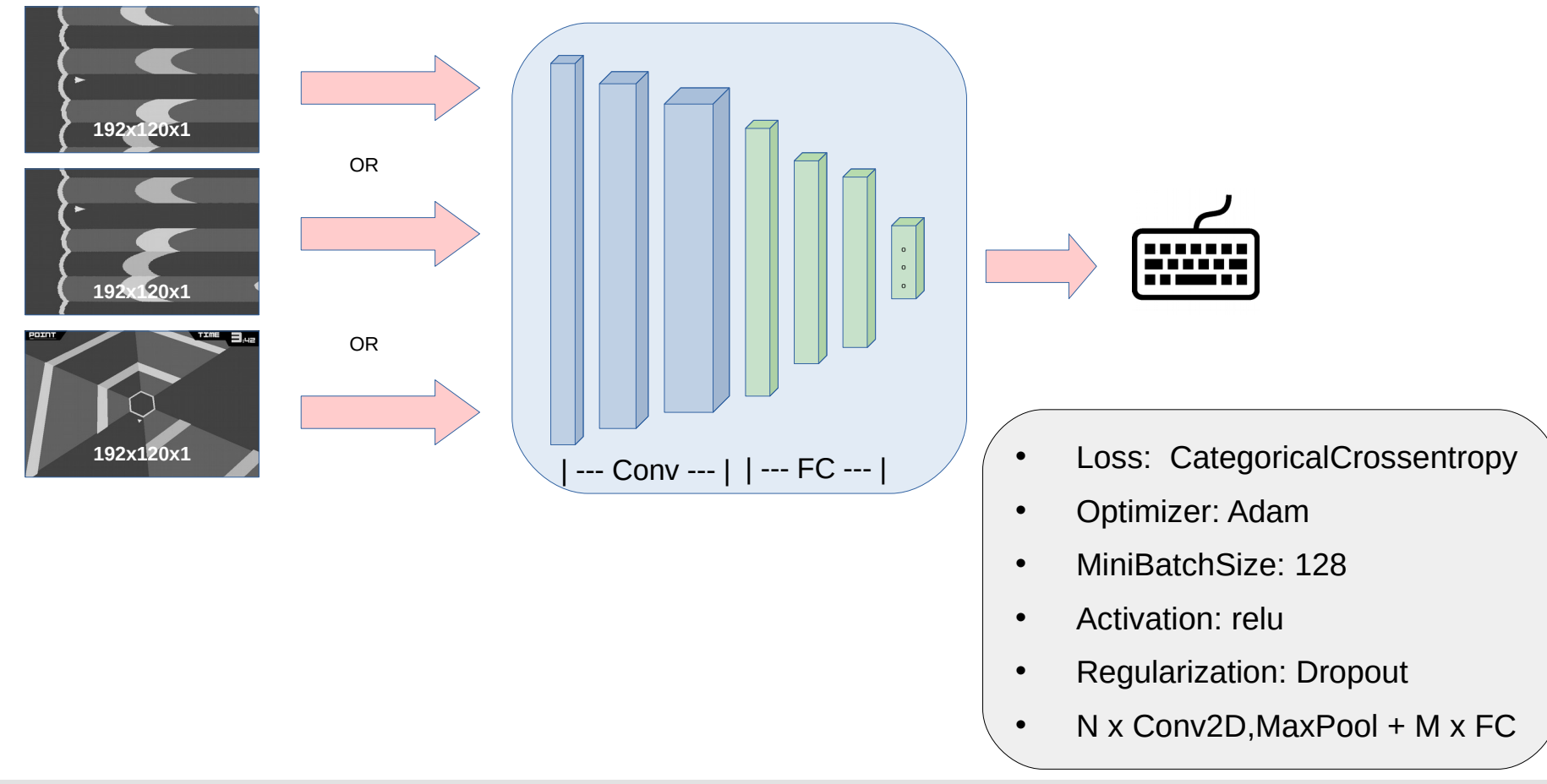

## Supervised Preprocessing/Network Size

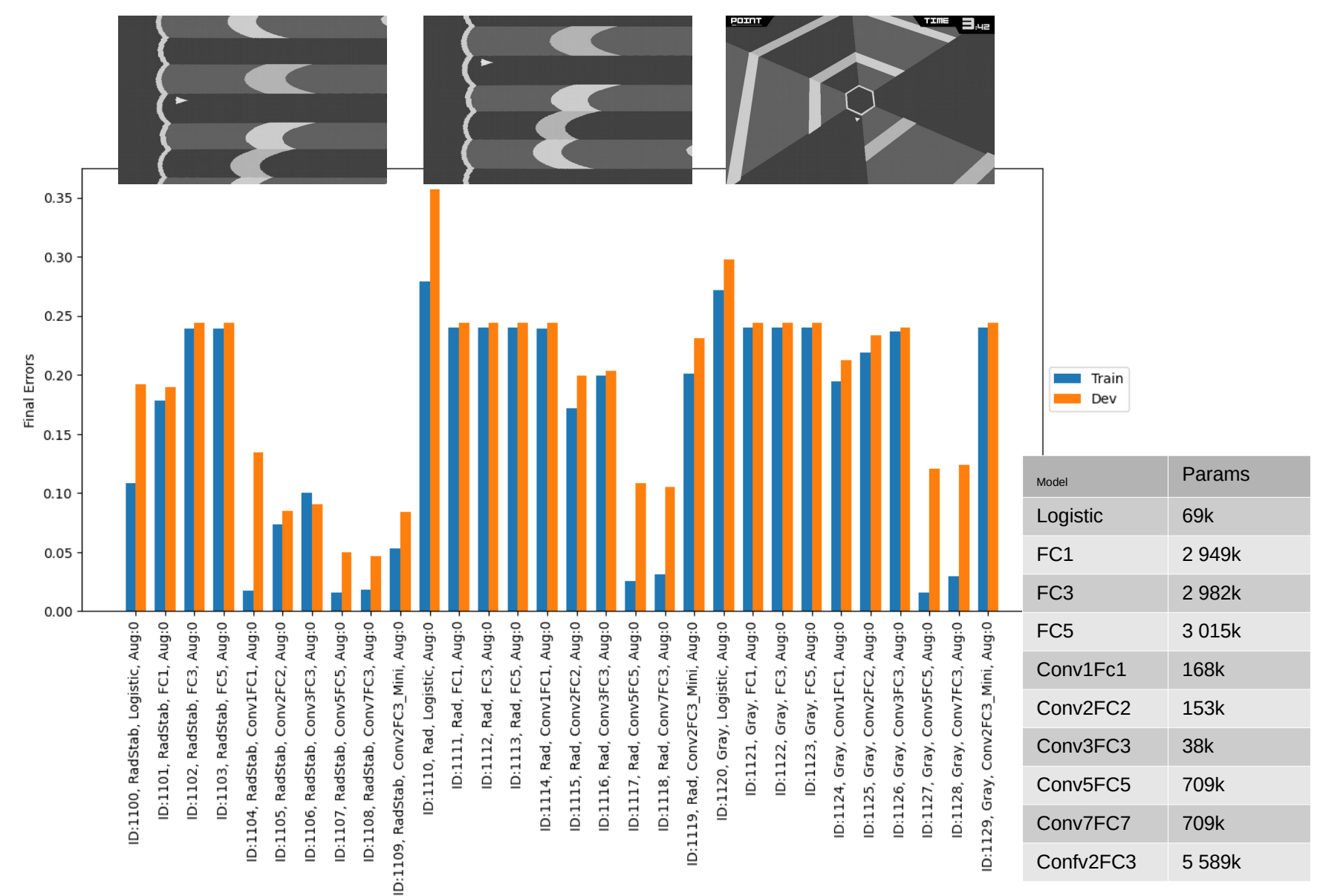

## Supervised Results

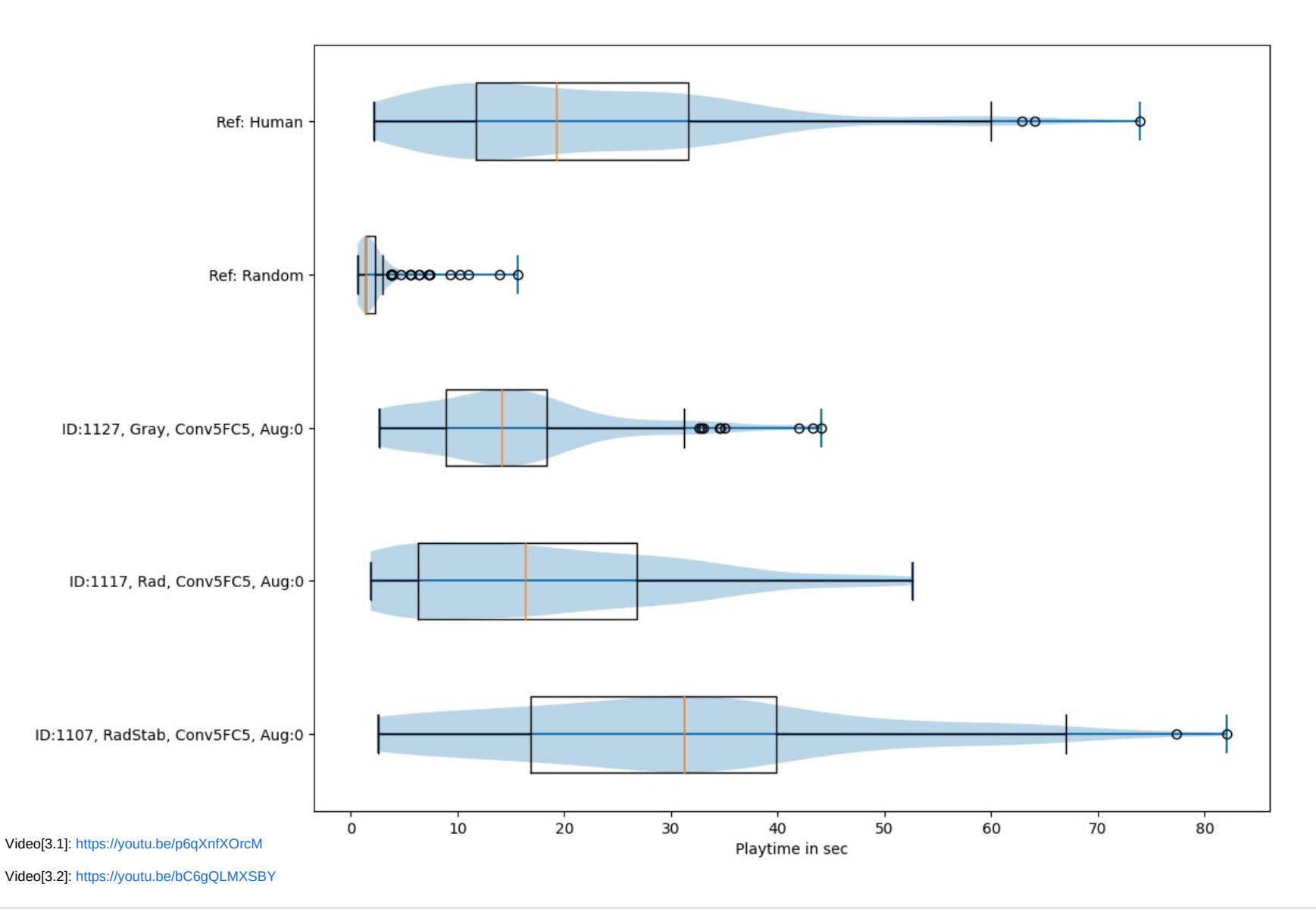

# Reinforcement Implementation

- Algorithm: SARSA
- Reward: Only Crashes, Distance
- Processioning: Stabilized,Polar,Gray
- Function Approximation CNN (5Conv 4FC)
- Temporal Distance Learning:
	- 100ms
- Experience Replay

## SARSA Introduction

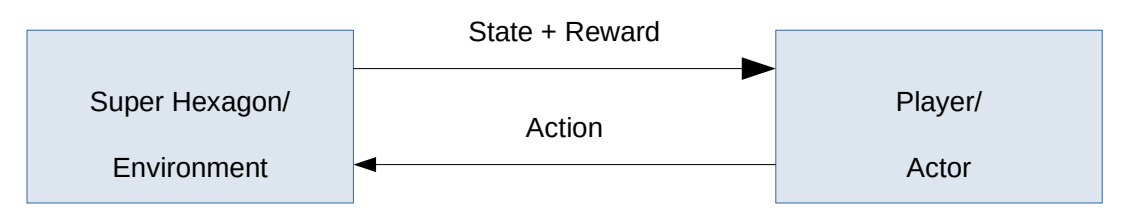

- Value Method: Q(state, action)  $Q(s_i, a_i) \approx \sum$ *i*  $y^i * r_i$
- Temporal Difference Learning

$$
Q_{New}(s_i, a_i) = r + \gamma * Q(s_{i+1}, a_{i+1})
$$

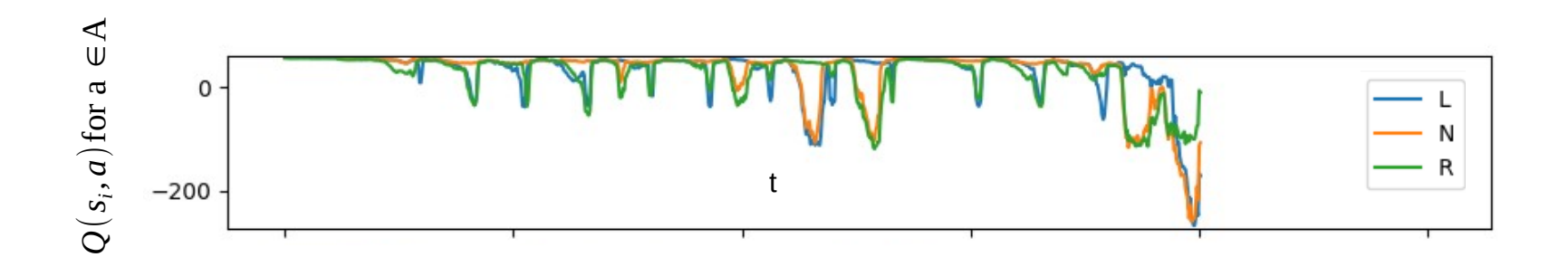

### SARSA Results

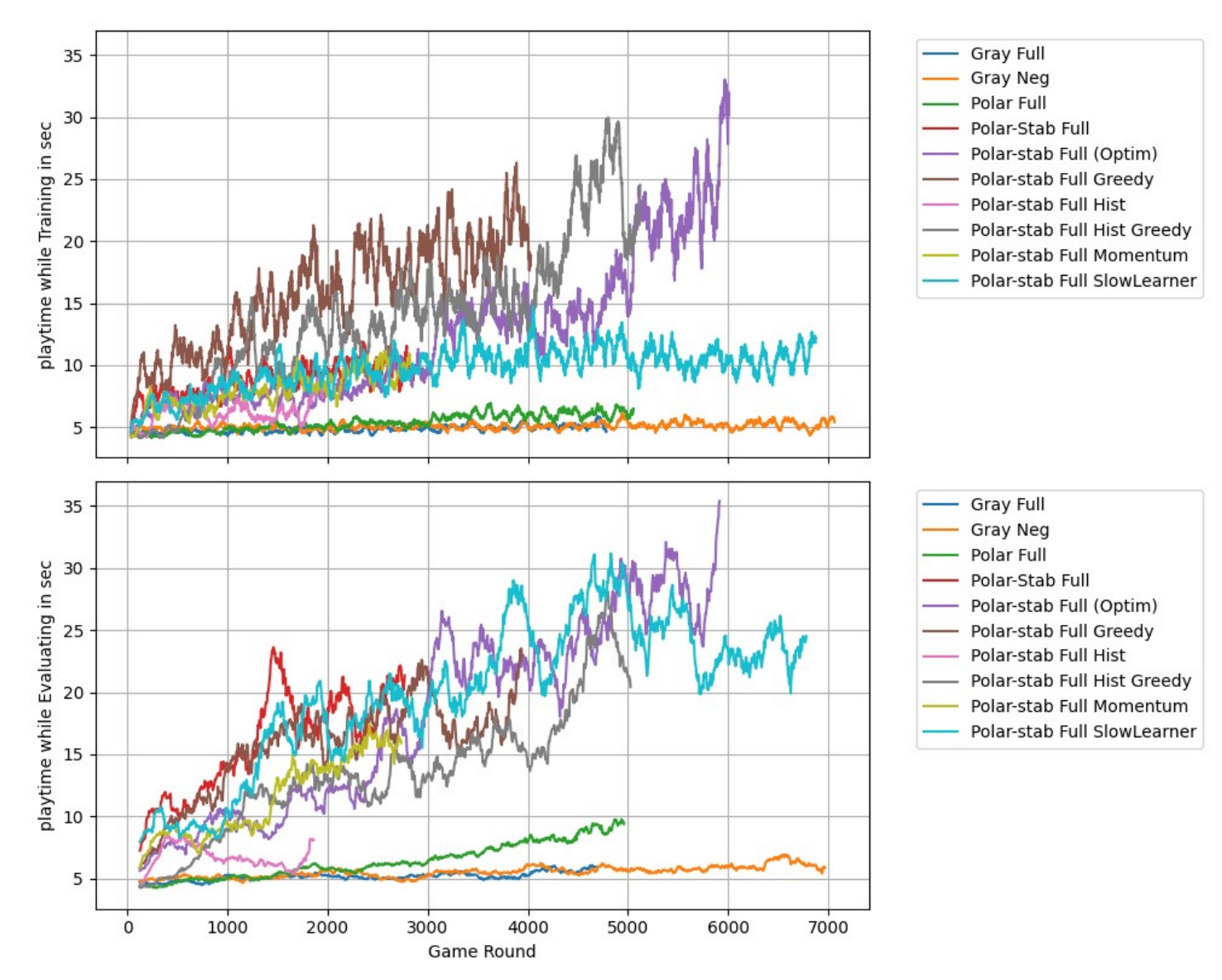

Rolling mean over 50 samples

# Comparison

- Human
- Traditional Computer Vision
- Supervised
- Reinforcement

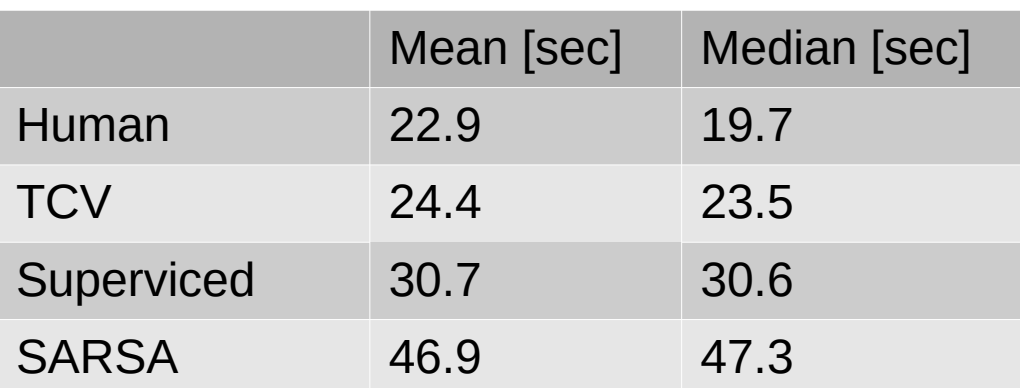

Video 4.1 <https://youtu.be/ySNdvXkI0qs>

Video 4.2 <https://youtu.be/v6LMM8U4ExQ>

Video 4.3 <https://youtu.be/4YUoSEf7J5w>

Video 4.4 <https://youtu.be/aRcwHBU0neE>

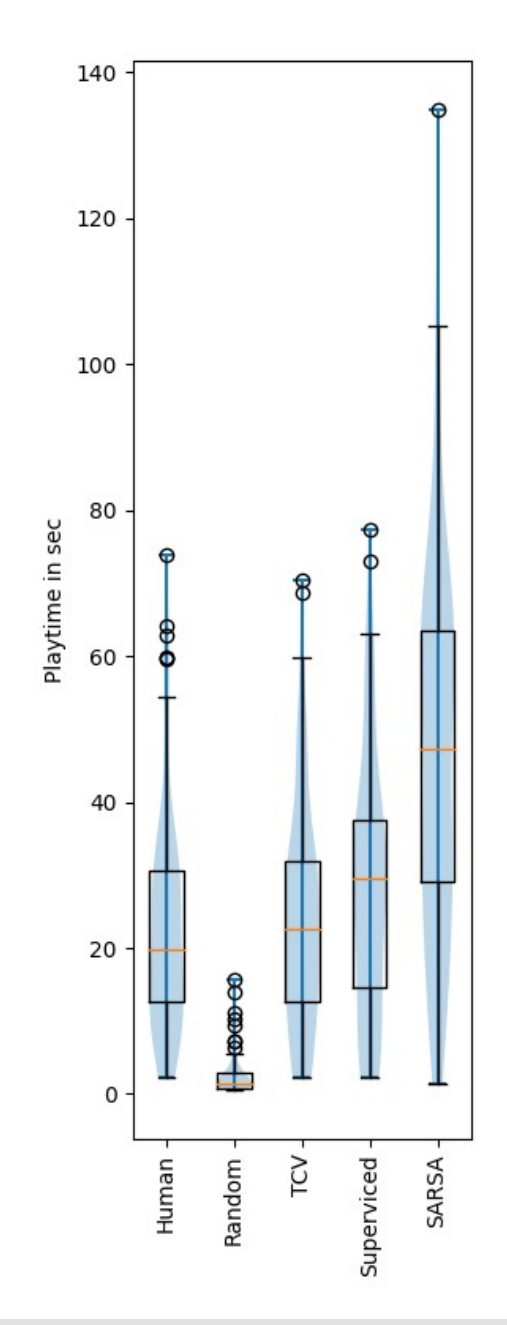

# Conclusion

- Traditional Computer Vision – A lot of Tuning needed and cases to handle
- Supervised Learning can reproduce training results
- Reinforcement
	- Takes a lot of training
	- Image processing pipeline has big benefits

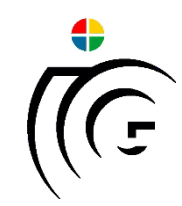

# Playing Super Hexagon using Computer Vision

### Seminar/Project Computer Vision WS 2020 Final Presentation, March 9, 2021

Christoph Wiesmeier

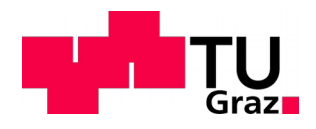

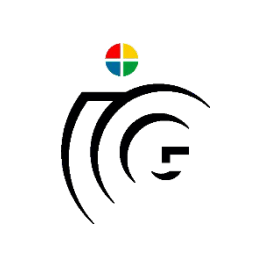

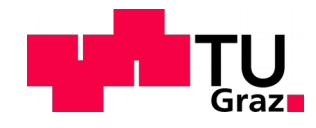

# Videos

- [1] The Game (Human Play) <https://youtu.be/IzRgb-2Egp8>
- [2.1] Traditional CV Implementation <https://youtu.be/BJbC7AlodvU>
- [2.2] Traditional CV Implementation <https://youtu.be/-8BWwitkEh0>
- [2.3] Traditional CV Implementation Debug [https://youtu.be/oWF87jFd\\_XI](https://youtu.be/oWF87jFd_XI)
- [3.1] Superviced <https://youtu.be/p6qXnfXOrcM>
- [3.2] Superviced <https://youtu.be/bC6gQLMXSBY>
- [4.1] SARSA configuration 12p <https://youtu.be/ySNdvXkI0qs>
- [4.2] SARSA configuration 12p <https://youtu.be/v6LMM8U4ExQ>
- [4.3] SARSA Configuration 13 (Average Run) <https://youtu.be/4YUoSEf7J5w>
- [4.4] SARSA Configuration 13 (Best eval Run) <https://youtu.be/aRcwHBU0neE>

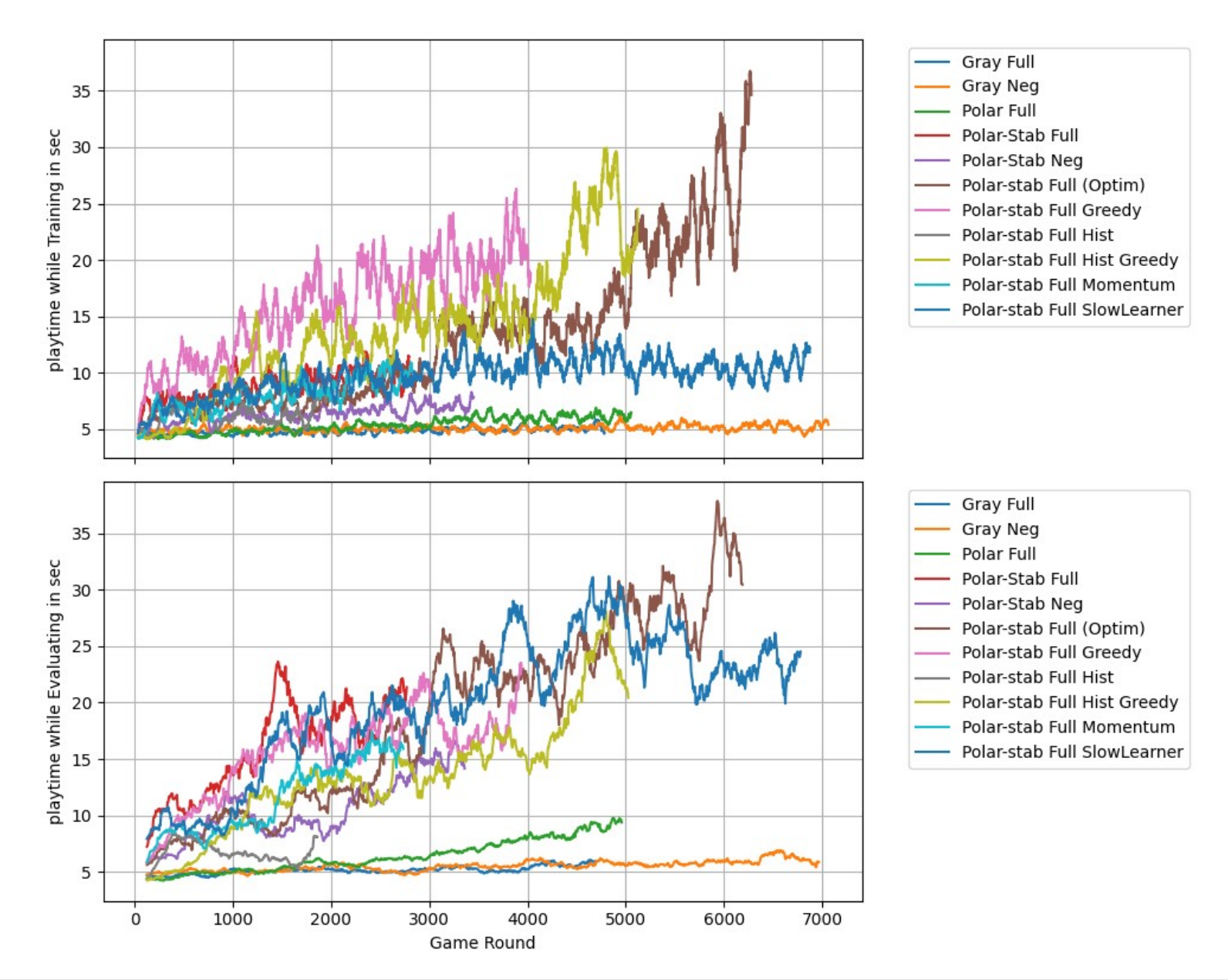

 **Christoph Wiesmeier 9.3.2021 23**

### SARSA Results

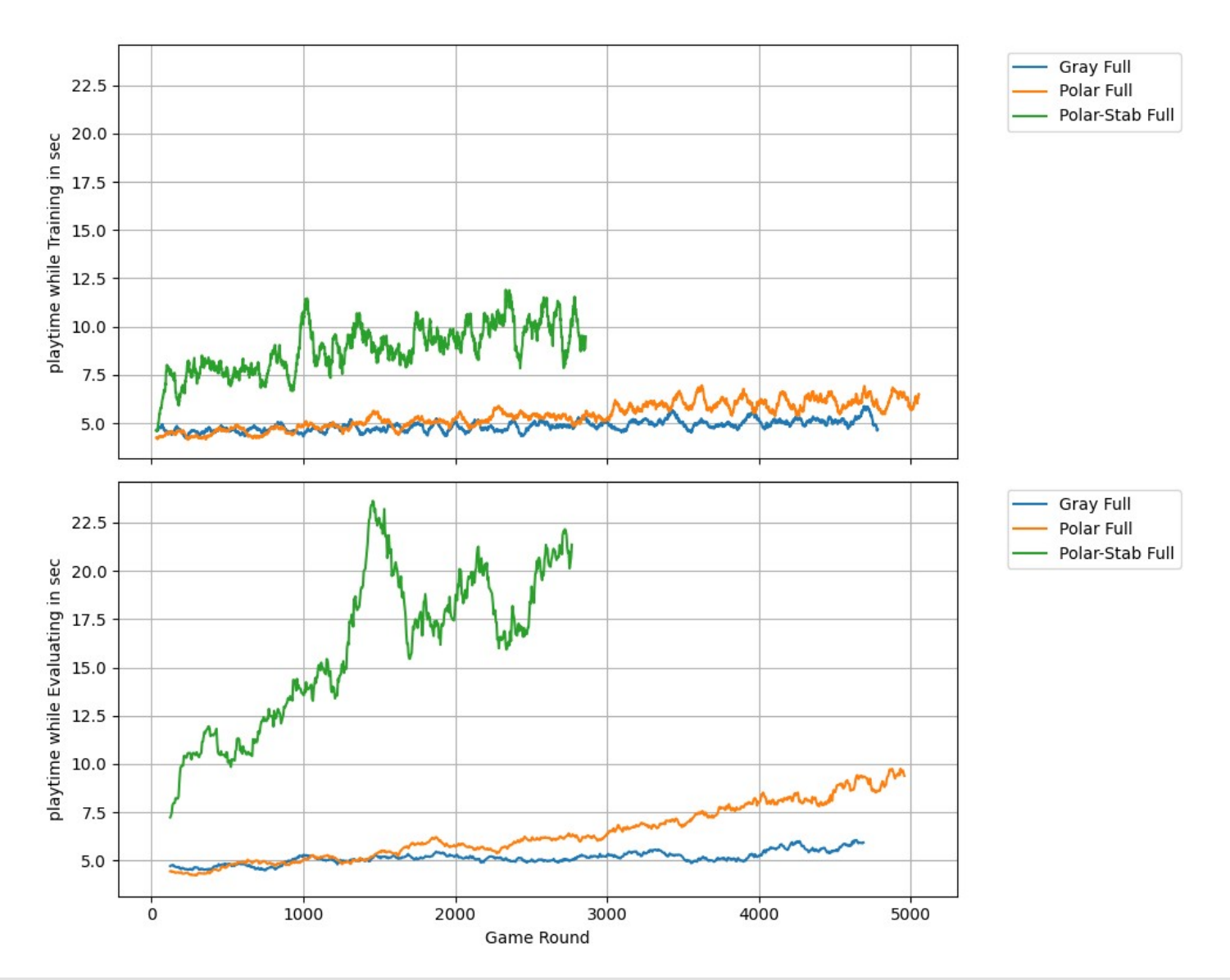

# Traditional Implementation Limitations

The shorted way would be through the wall

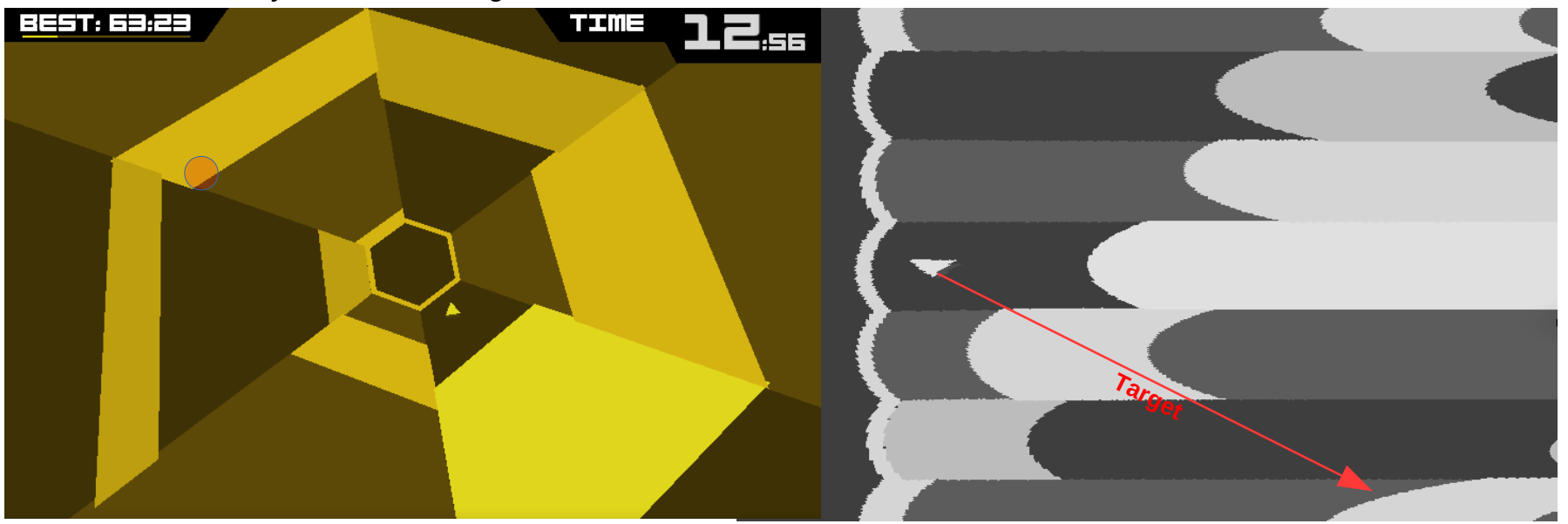

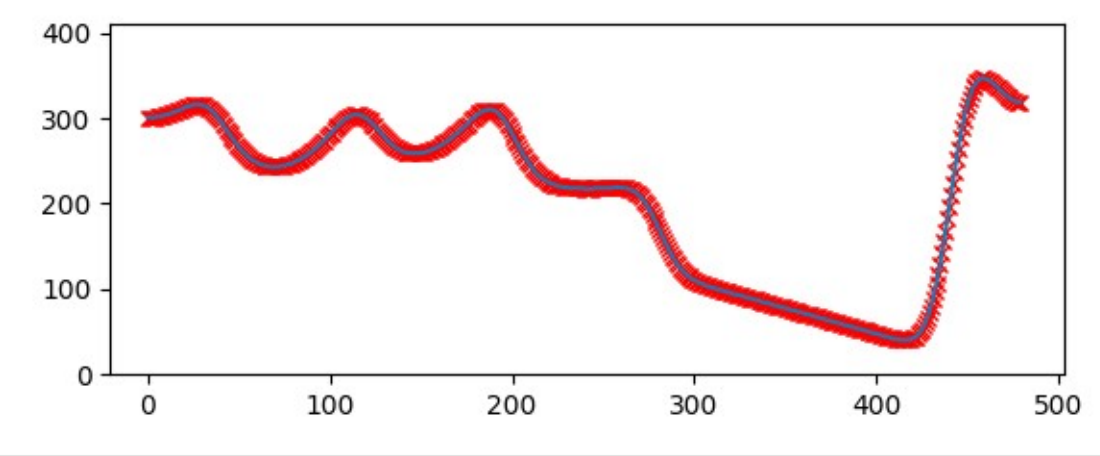

## Traditional Implementation Issues

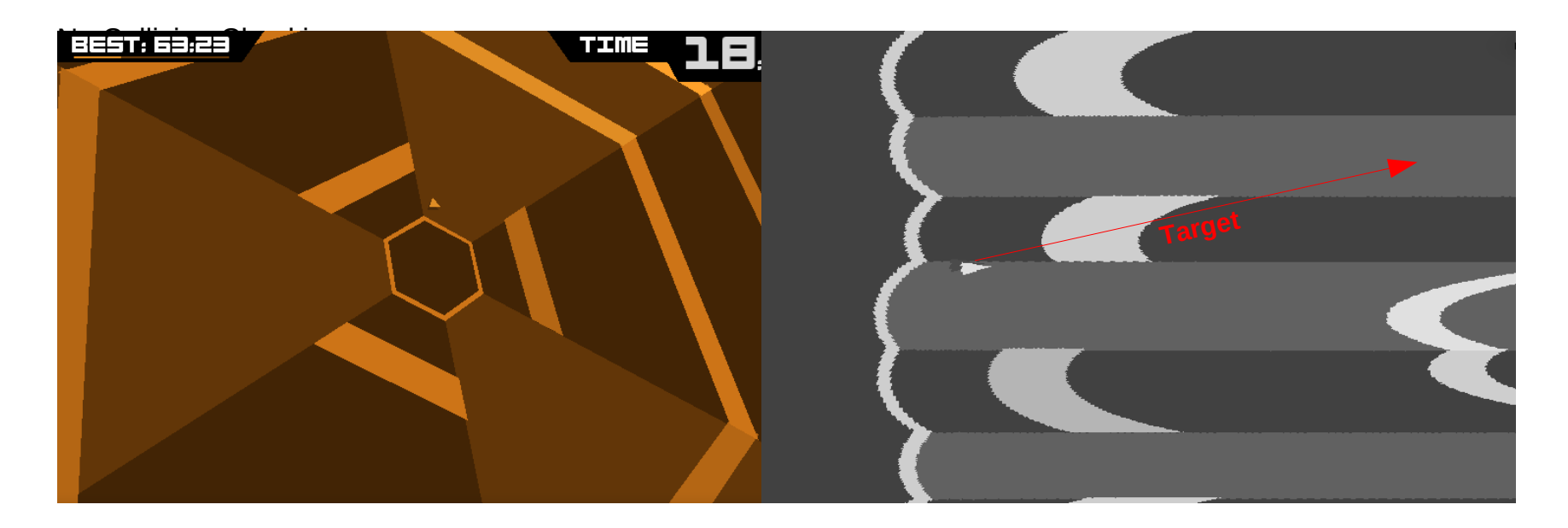

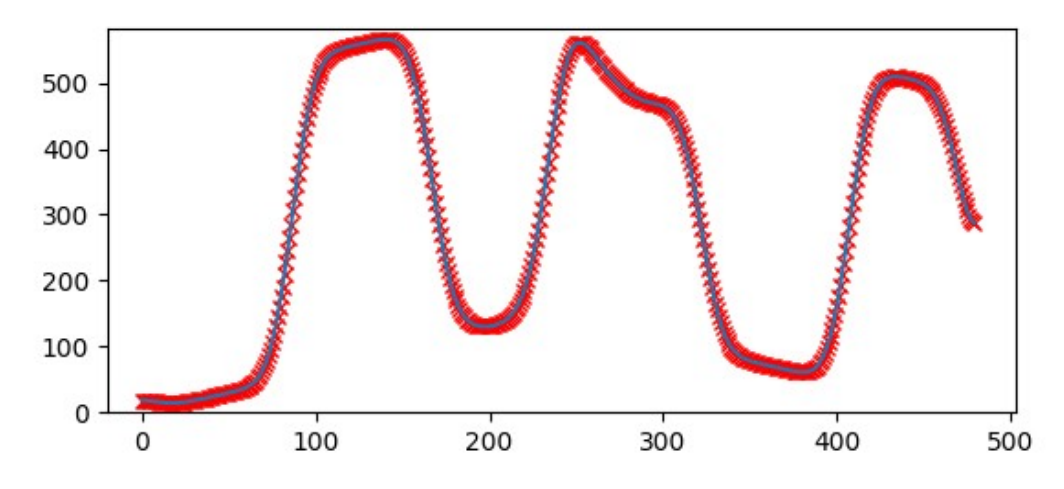

# Traditional Implementation Results

Issues:

- Lag Related Errors (Approximately 3 Frames)
- No checking of free Path
- (Limited sight because of Polar Transformation)

## Supervised Results

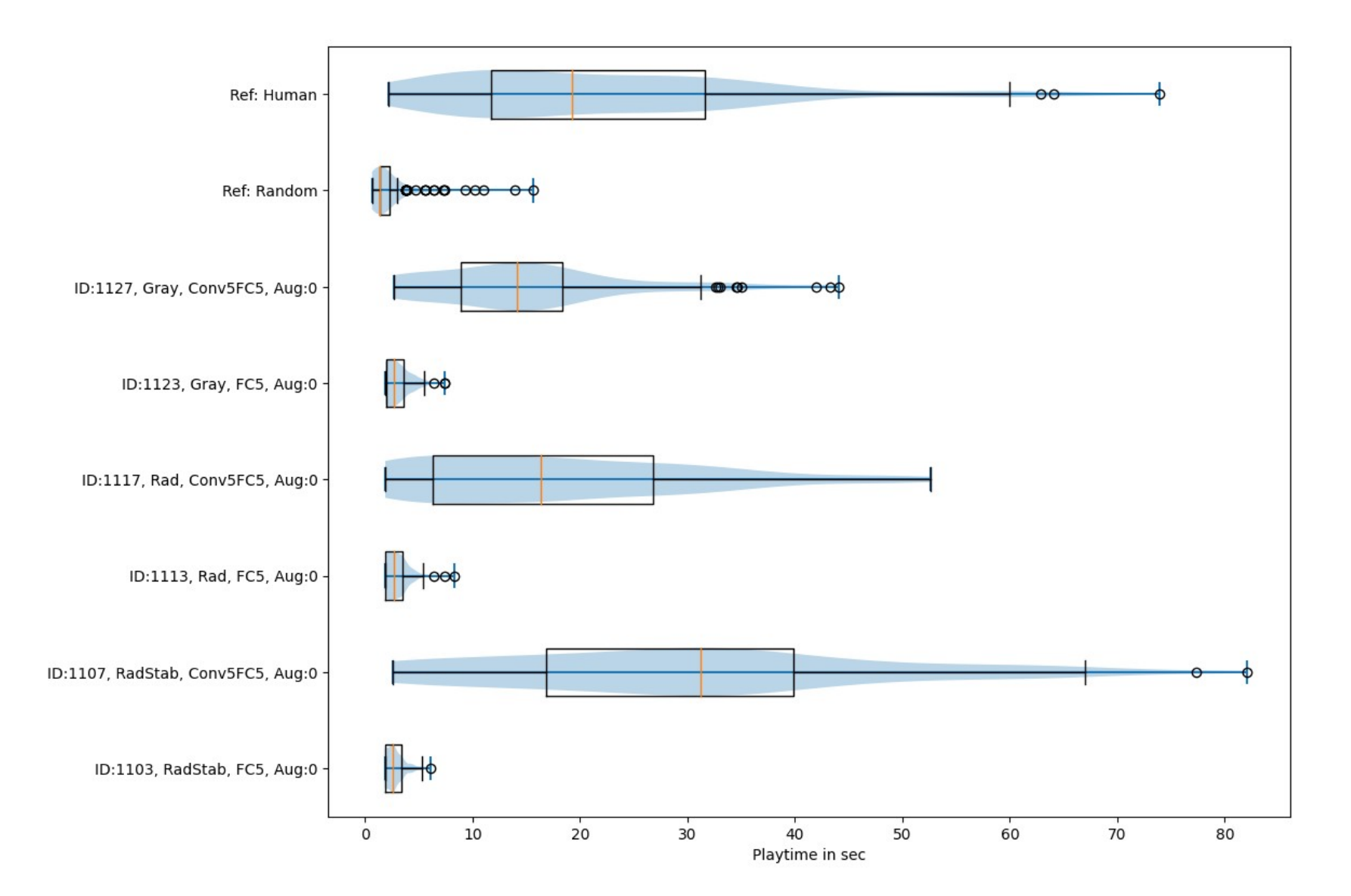

## Reinforcement Architecture

- Algoritm: SARSA
- Reward: Only Crashes, Distance

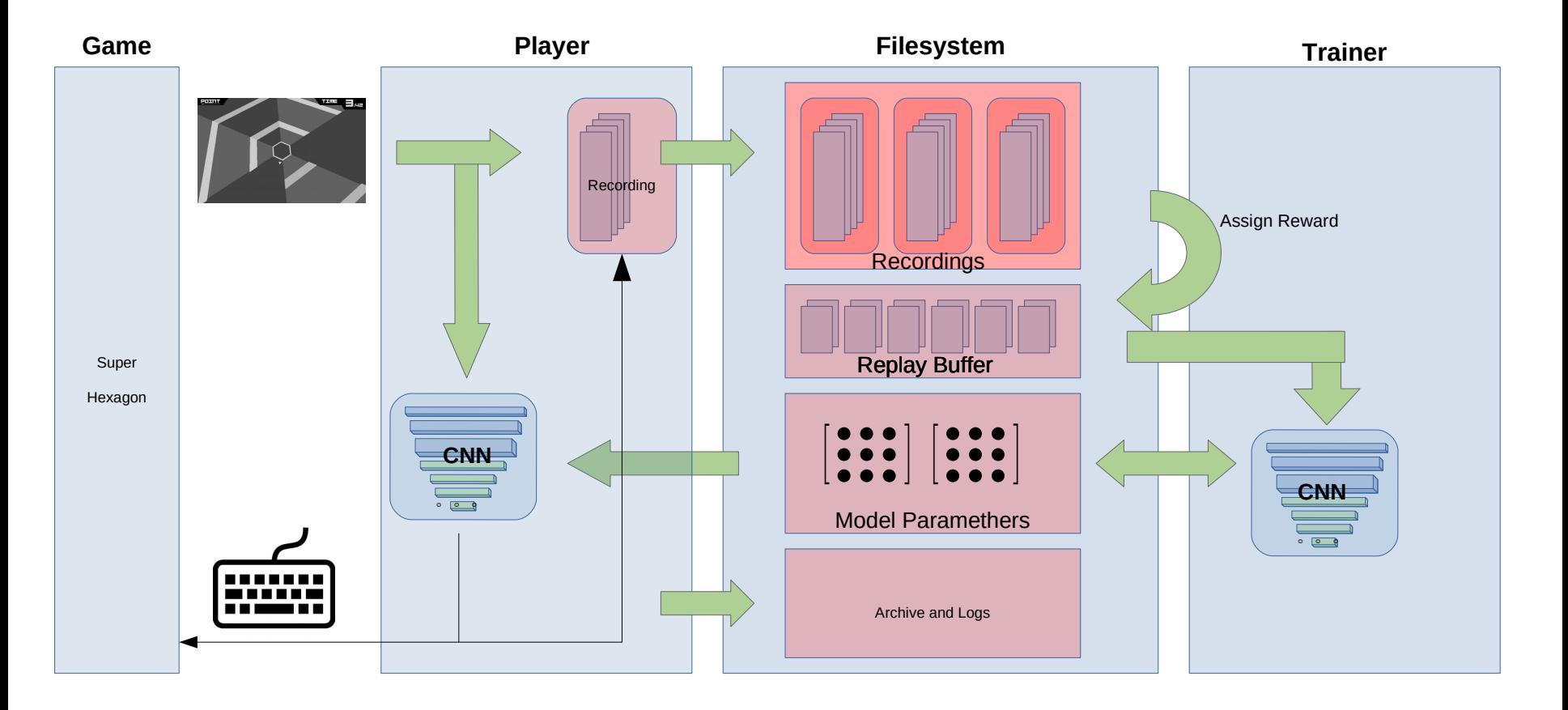

# Traditional Implementation

Processing Pipeline

- Stabilize the Image
- Find the Target Position
- Execute move
- Suggestions on the Slide

### **Notes**

- Reinforcement Hyperparameters
	- TraingBufferSizes
	- Adam Momentum Reset/NoReset
	- Pos Reward Scaling
	- Training Buffer Weighting
	- Gamma
	- T-Delta
	- Models
		- FC,CNN,Depth,KernelSizes
	- Epsilon Scedule
	- Optimizer Params
	- Image Resoltion
	- Dueling Network

### SARSA Loss

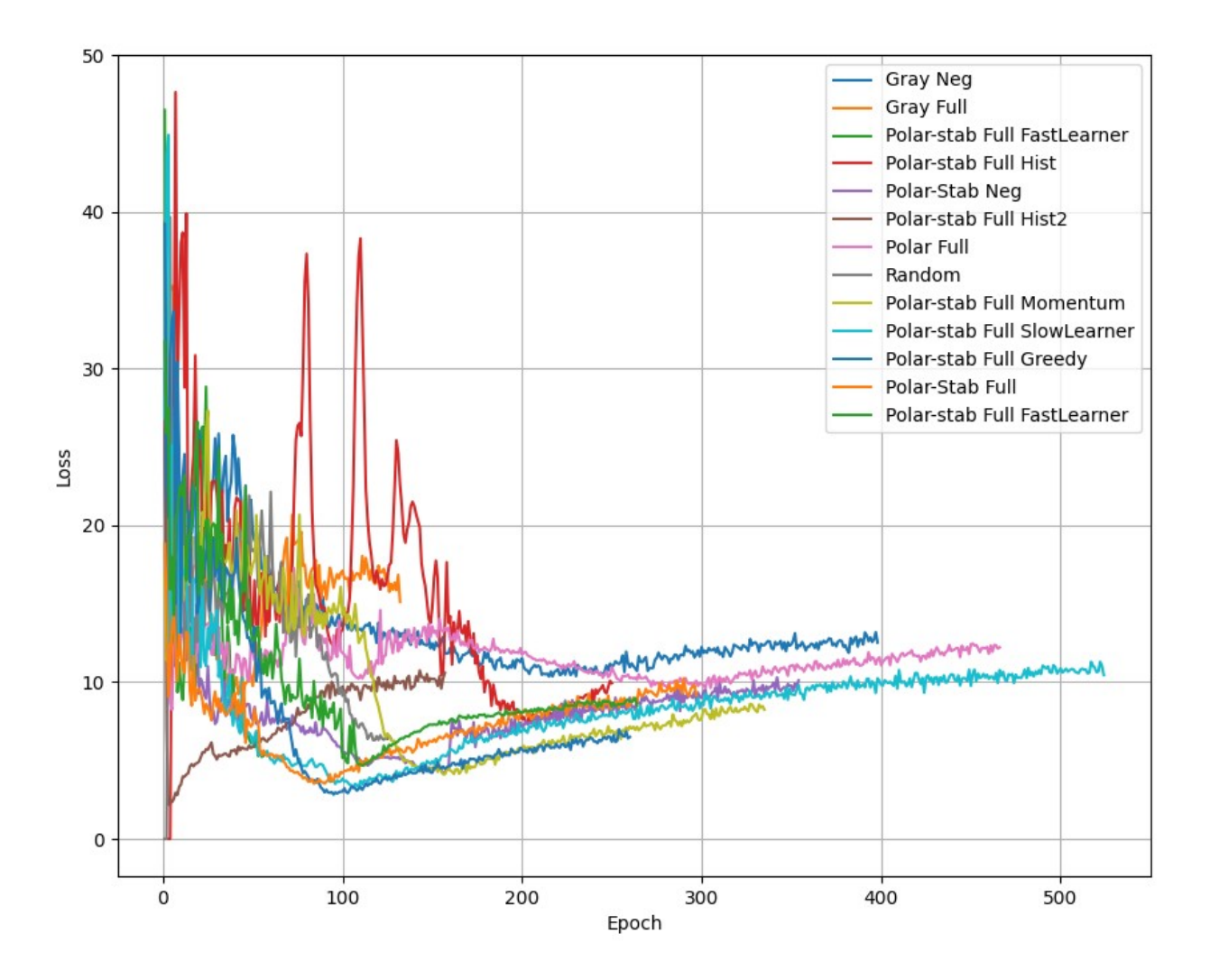

 **Your Name Place, date 32**

## SARSA Dataset Size

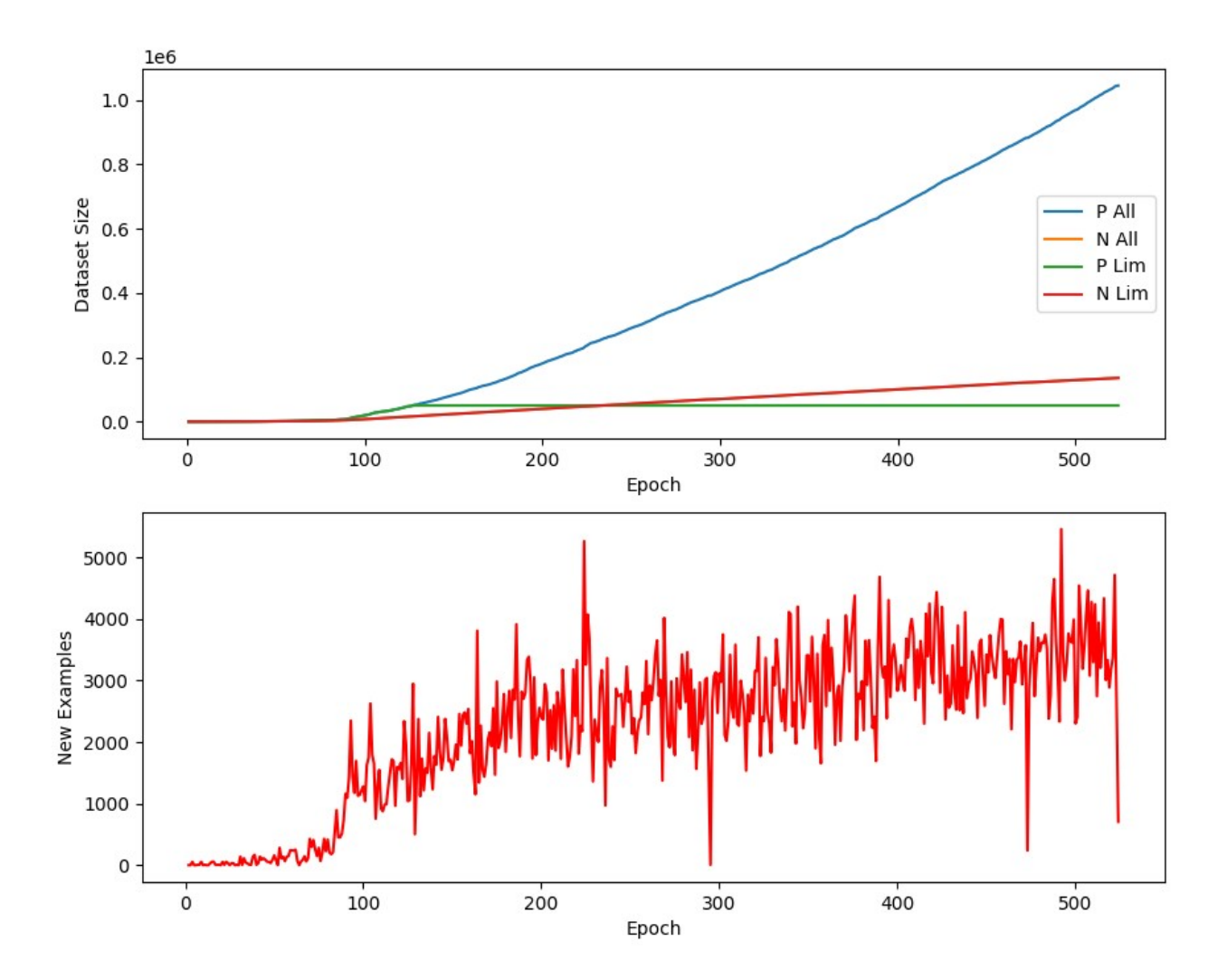

## Possible Additions

- Possible Additions
	- Show the Frame Debugger

–

## Links

[1] <https://youtu.be/IzRgb-2Egp8> (Game Example) [2.1] <https://youtu.be/BJbC7AlodvU> (Traditional CV) [2.2] <https://youtu.be/-8BWwitkEh0> (Traditional CV) [2.3] [https://youtu.be/oWF87jFd\\_XI](https://youtu.be/oWF87jFd_XI) (Traditional CV Internals)

## Supervised data sets

## Recorded Image → Used Command 0.1s time interval

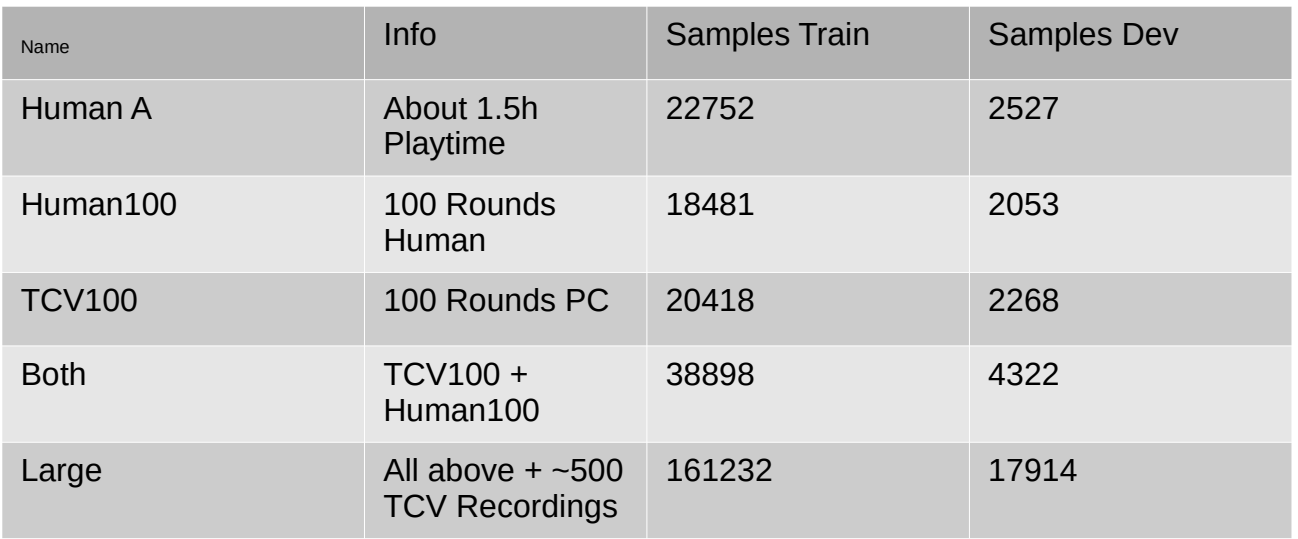

## Template Matching

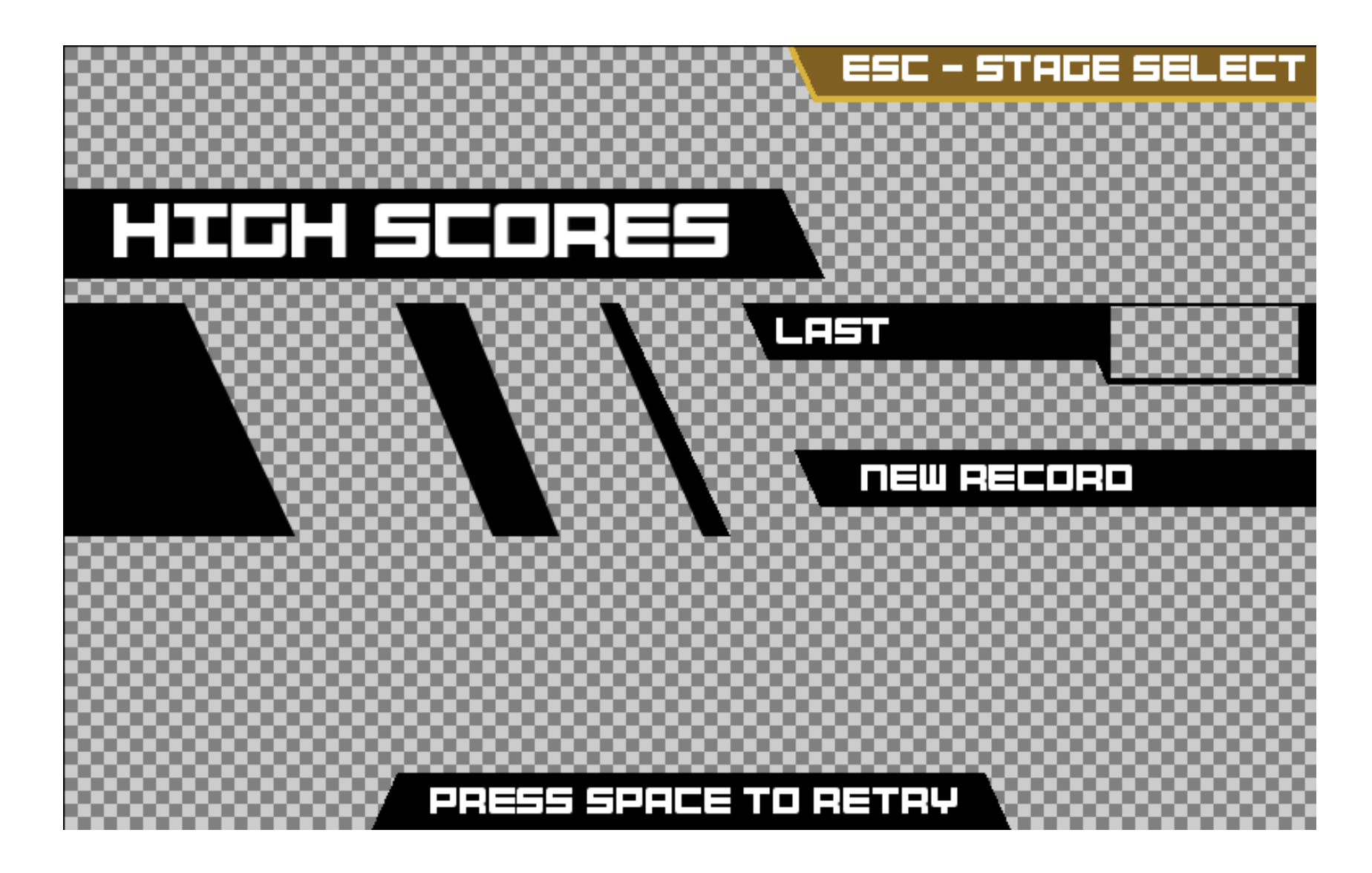

## TCV Parameter Tuning

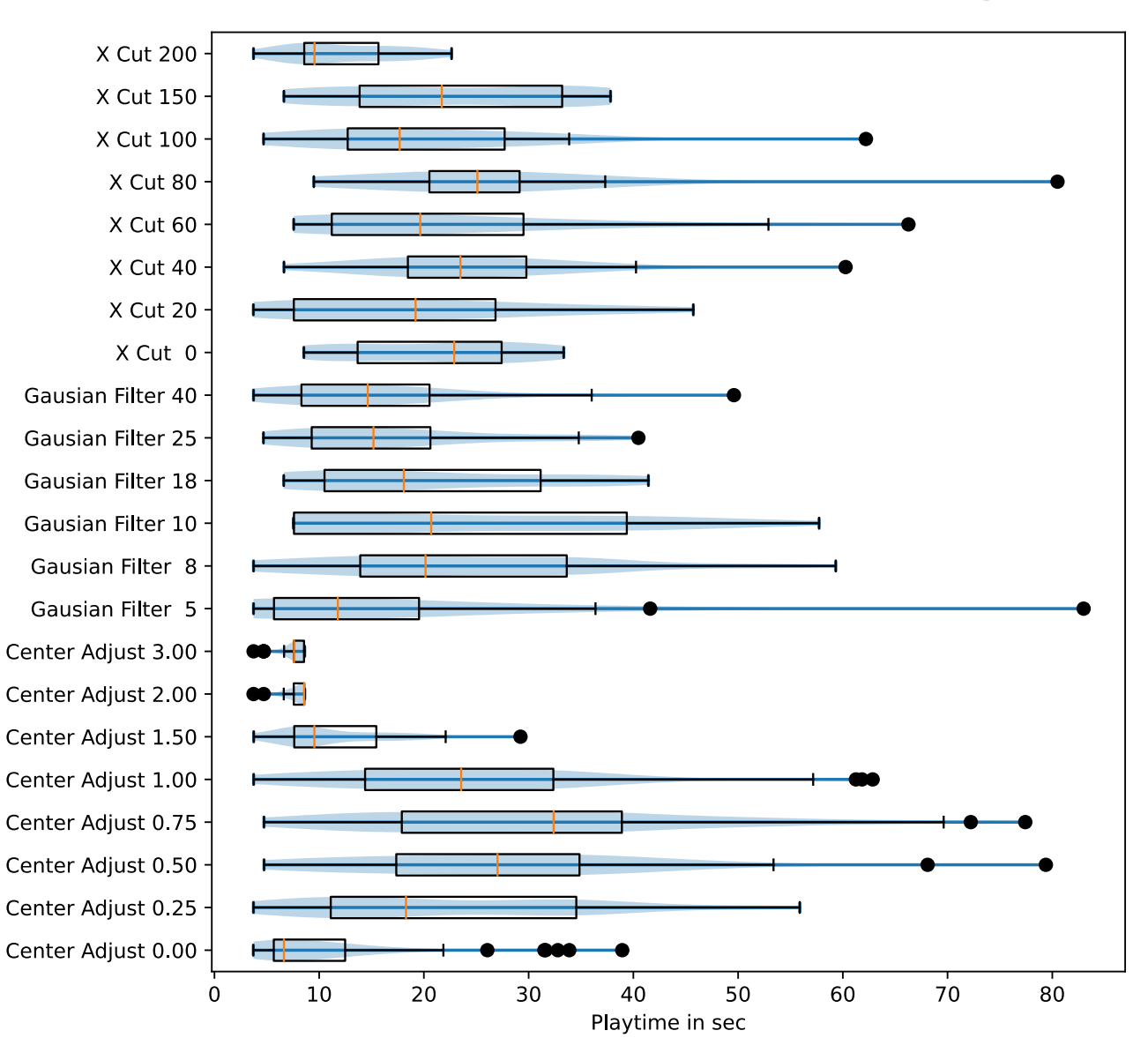

# Supervised Training Results

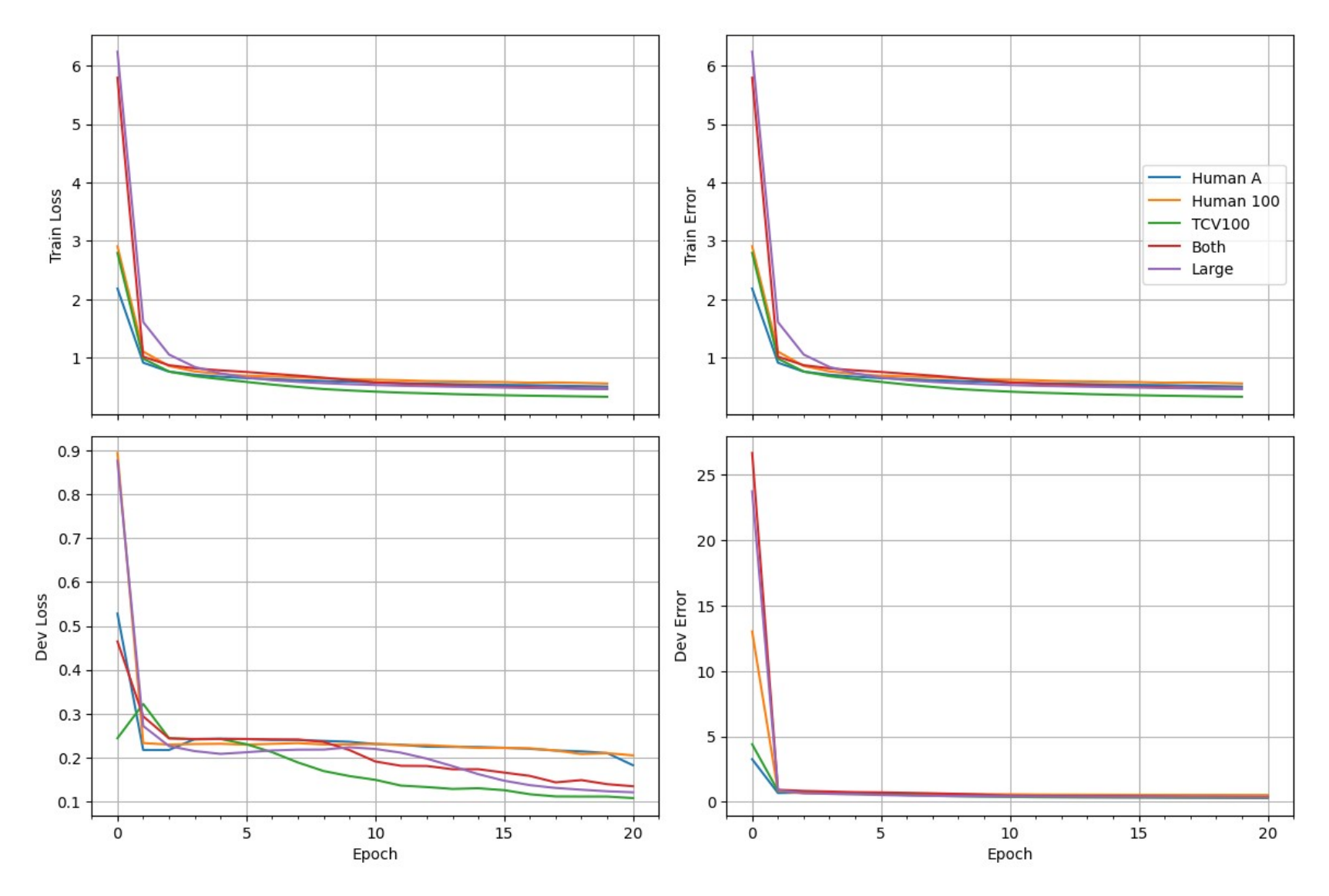

## Reinforcement Implementation

• Each Image is Stored Once

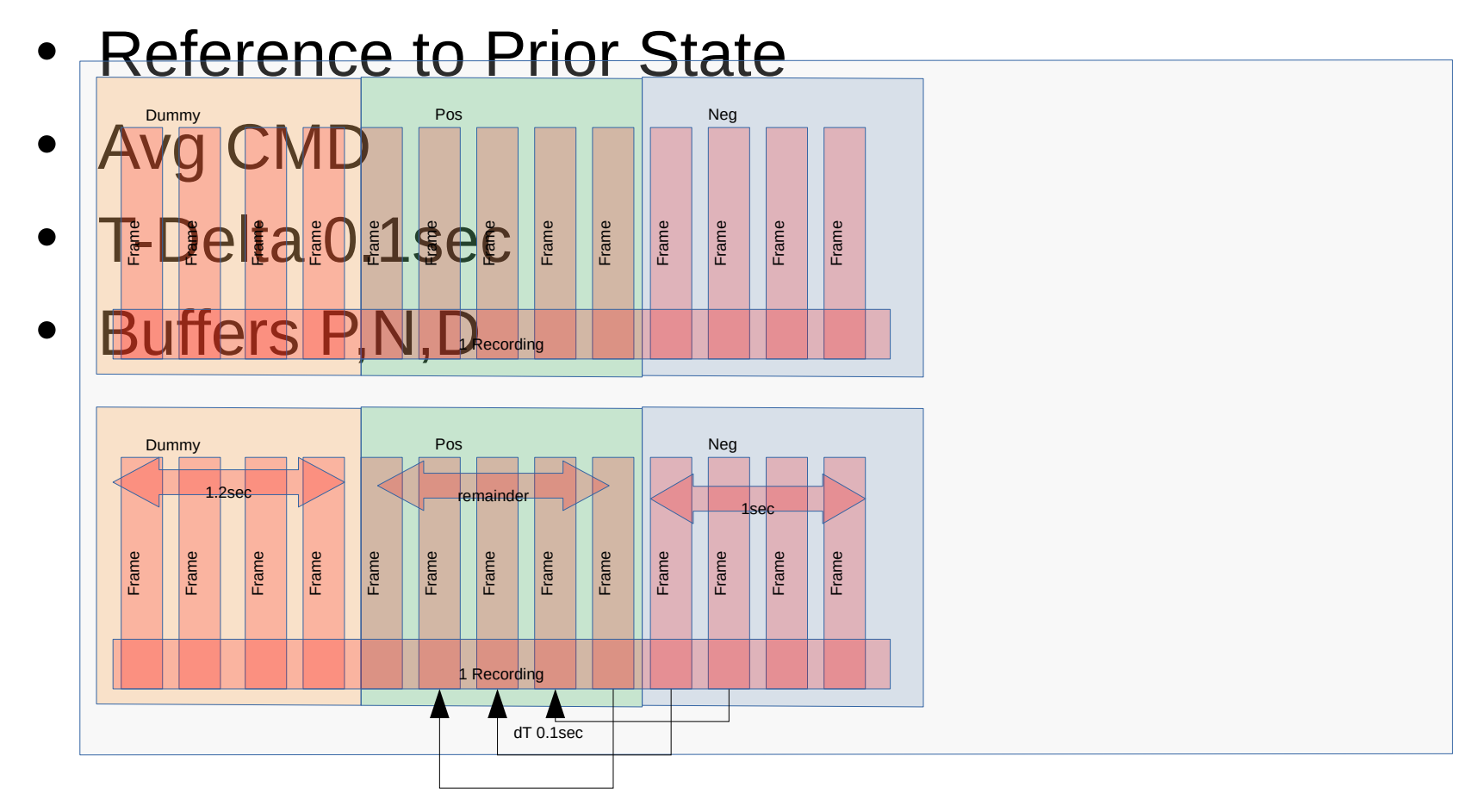

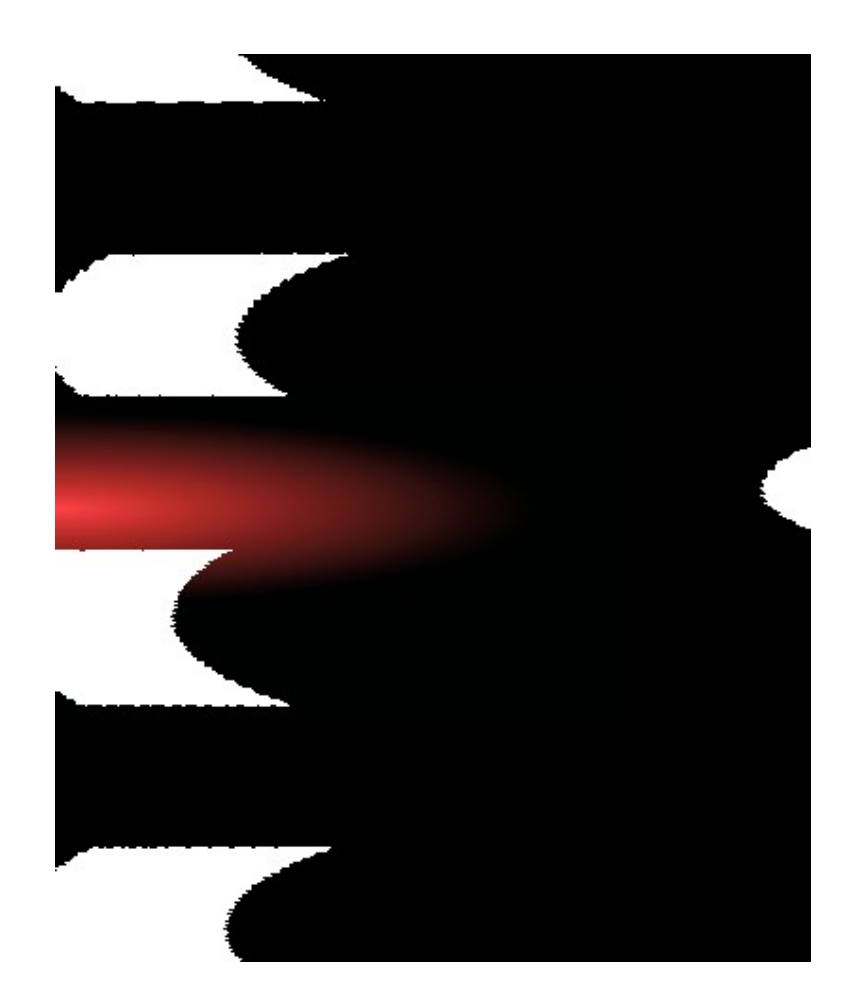

# Important to hightlite

• Asynchronous/Realtime /No Lab style Environment

•

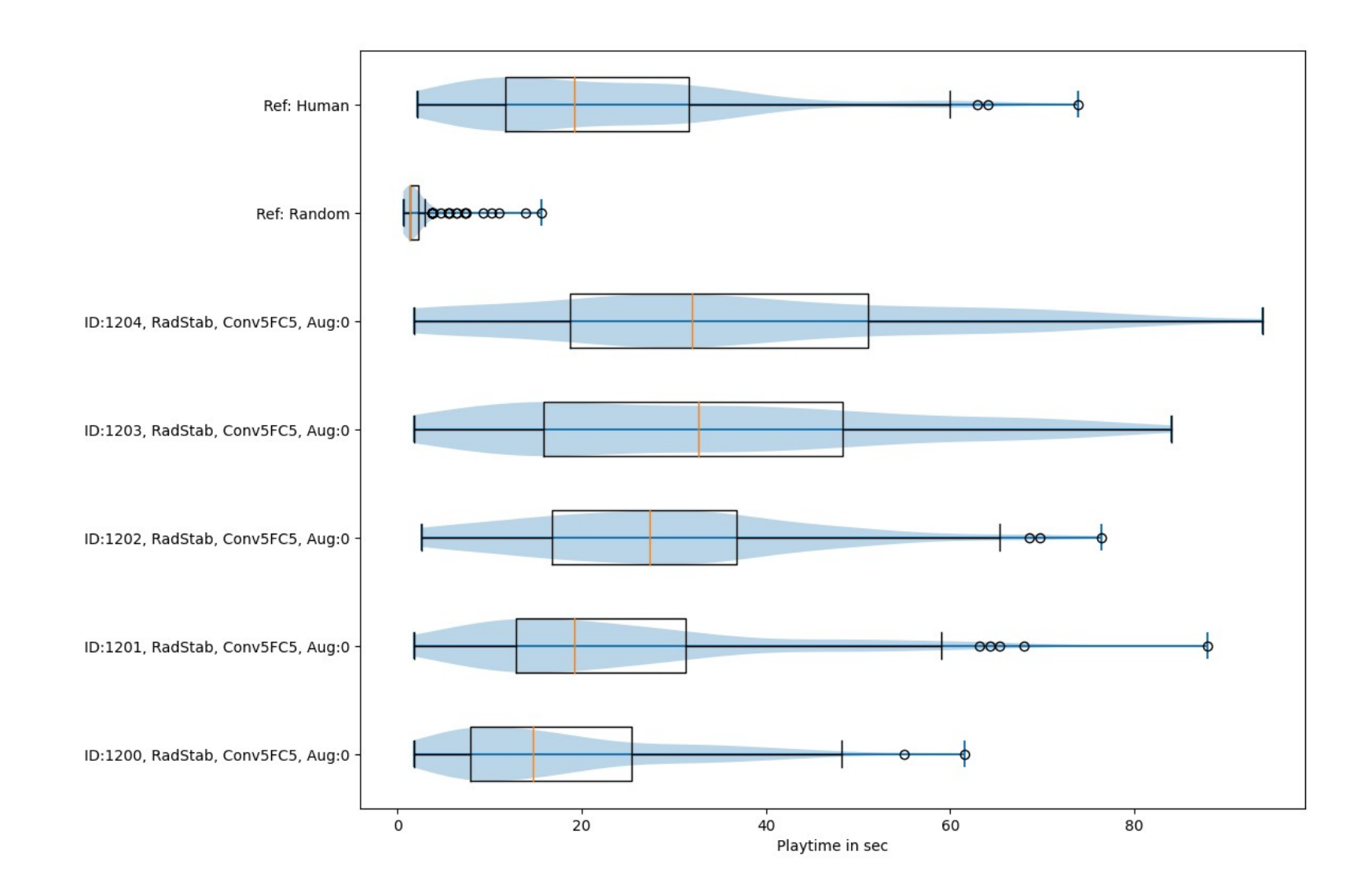

## Supervised Model

```
Sequential([
 Conv2D(filters=3,kernel_size=5,strides=(1, 1),activation="relu",input_shape=inputShape),
 MaxPooling2D(pool_size=(2, 2),strides=(1, 1)),
 Conv2D(filters=3,kernel_size=5,strides=(1, 1),activation="relu"),
 MaxPooling2D(pool_size=(5, 5),strides=(3, 3)),
 Conv2D(filters=3,kernel_size=5,strides=(1, 1),activation="relu"),
 MaxPooling2D(pool_size=(5, 5),strides=(3, 3)),
 Flatten(),
 Dropout(0.2),
Dense(64, activation='relu'),
 Dropout(0.2),
 Dense(32, activation='relu'),
 Dropout(0.2),
 Dense(16, activation='relu'),
 Dropout(0.05),
Dense(3,activation="softmax")
])
                                                     • Loss: CategoricalCrossentropy
                                                     • Optimizer: Adam
                                                 • MiniBatchSize: 128
                                                 • Activation: relu
                                                     • Regularization: Dropout
                                                     N x Conv2D, MaxPool + M x FC
```